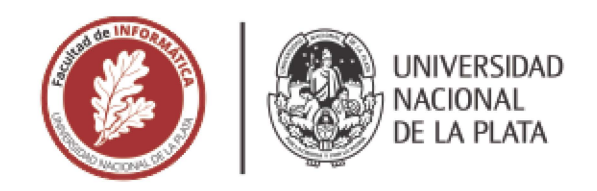

## FACULTAD DE INFORMÁTICA

# **TESINA DE LICENCIATURA**

**TÍTU O:** "Construyendo esperanza desde el mismísimo infierno" -Sistema de administración y comercialización para un almacén carcelario **AUTOR:** Andrés Bemardi DIRECTORAS: Banchoff Tzancoff, Claudia - Queiruga, Claudia ASESOR PROFESIONAL: Dr. Avila, Fernando **CAR ERA:** Licenciatura en Sistemas

#### **Resumen**

La irrupción de la pandemia de COVID-19 reestructuró toda la forma de vida y de organización social conocida hasta entonces y la situación carcelaria no fue la excepción. La autorización del uso de teléfonos móviles e Internet, junto con el nacimiento del Almacén Liberté dentro de la Unidad Penal N"'15 de Batán fu9ron avance hacía la restitución de derechos de las personas privadas de la libertad. En el presente trabajo de tesis de grado se desarrolló la herramienta Dignité, basada en tecnologías libres y de código fuente abierto que organiza, agiliza y facilita las tareas que llevan adelante los trabajadores del Almacén Social Liberté, el primer almacén que se desarrolla en un contexto de encierro en Argentina.

#### **Palabras Clave**

Comercio Electrónico, Tecnologias Sociales, Cárceles, .Desarrollo Web, Software Libre, Código Fuente Abierto, .Ruby, Solidus

#### **Conclusiones**

Dignité, software diseñado exclusivamente para el Almacén Social Liberté, ha cumplido con el propósito de organizar eficazmente el control comercial de un almacén carcelario. Cuenta oon la capacidad de gestionar movimientos de stocks, créditos para los dientes, mantiene un registro histórico *de* las *vemas y*  restringe el acceso a funciones según el usuario que esté utilizando el software. Además, Dignité ha sentado bases sólidas para que este proyecto continúe su curso de manera independiente, para ello, se ha creado un repositorio páblioo que incluye una documentación detallada, permitiendo a cualquier desarrollador dar continuidad al proyecto con facilidad.

#### **Trabajos !Futuros**

- Incorporar alertas para facilitar y mejorar el control de stock

- Implementar la funcionalidad para gestionar oferlas del día y destacarlas en el catálogo

#### **Trabajos Realiizados**

- Estudio del "Almacén Social Liberté", primer almacén que se desarrolla en un oonfexfo de encierro en Argentina.

•- Relevamieto de los sistemas de software libre destinados a la gestión y administración comercial y evaluación de su adaptación al contexto carcelario,

- Adaptación de Solidus, Dignité, un sistema de software libre para la gestión comercial y administrativa, para el Almacén Social Liberté.

- Puesta en marcha y realización de pruebas pertinentes para la implementación de Dignité.

## Agradecimientos

A Mario Juliano y "El Pampa", por impulsar y construir la *Cooperativa Liberté*, que día a día mejora la vida de muchas personas privadas de su libertad.

A los miembros del *Almacén Social Liberté* por crear un emprendimiento sin precedentes en Argentina, en lo que respecta a restitución de derechos en un contexto de encierro. A Ana por acompañarme e impulsarme incondicionalmente a llevar este proyecto adelante. A las directoras de esta tesina, por el compromiso y la valentía de apoyar una temática que puede ser algo controvertida, siendo esta la primer tesina de la Facultad de Informática dirigida y elaborada en conjunto con personas privadas de la libertad.

A mi papá y a la educación pública, por todo.

# Índice

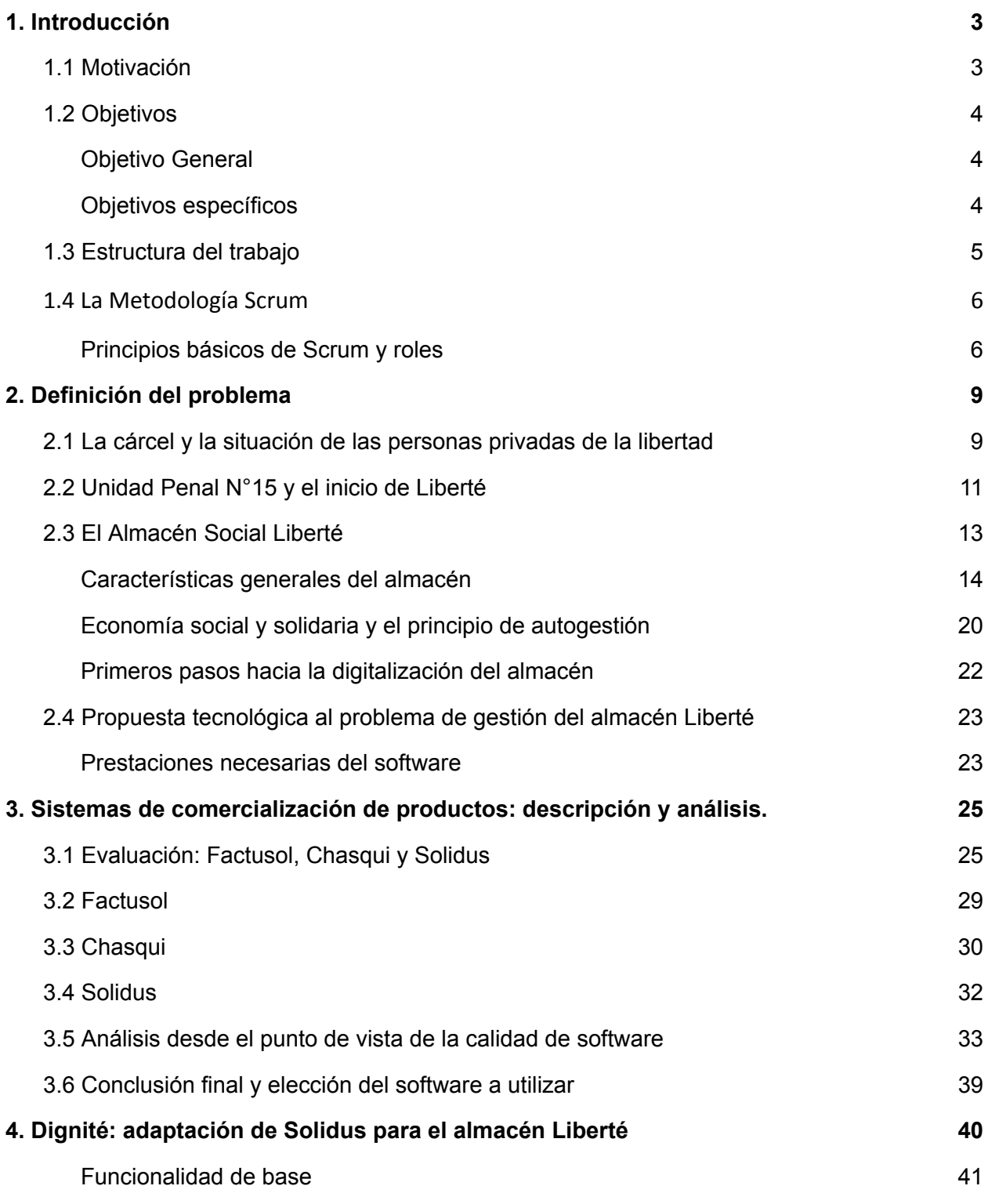

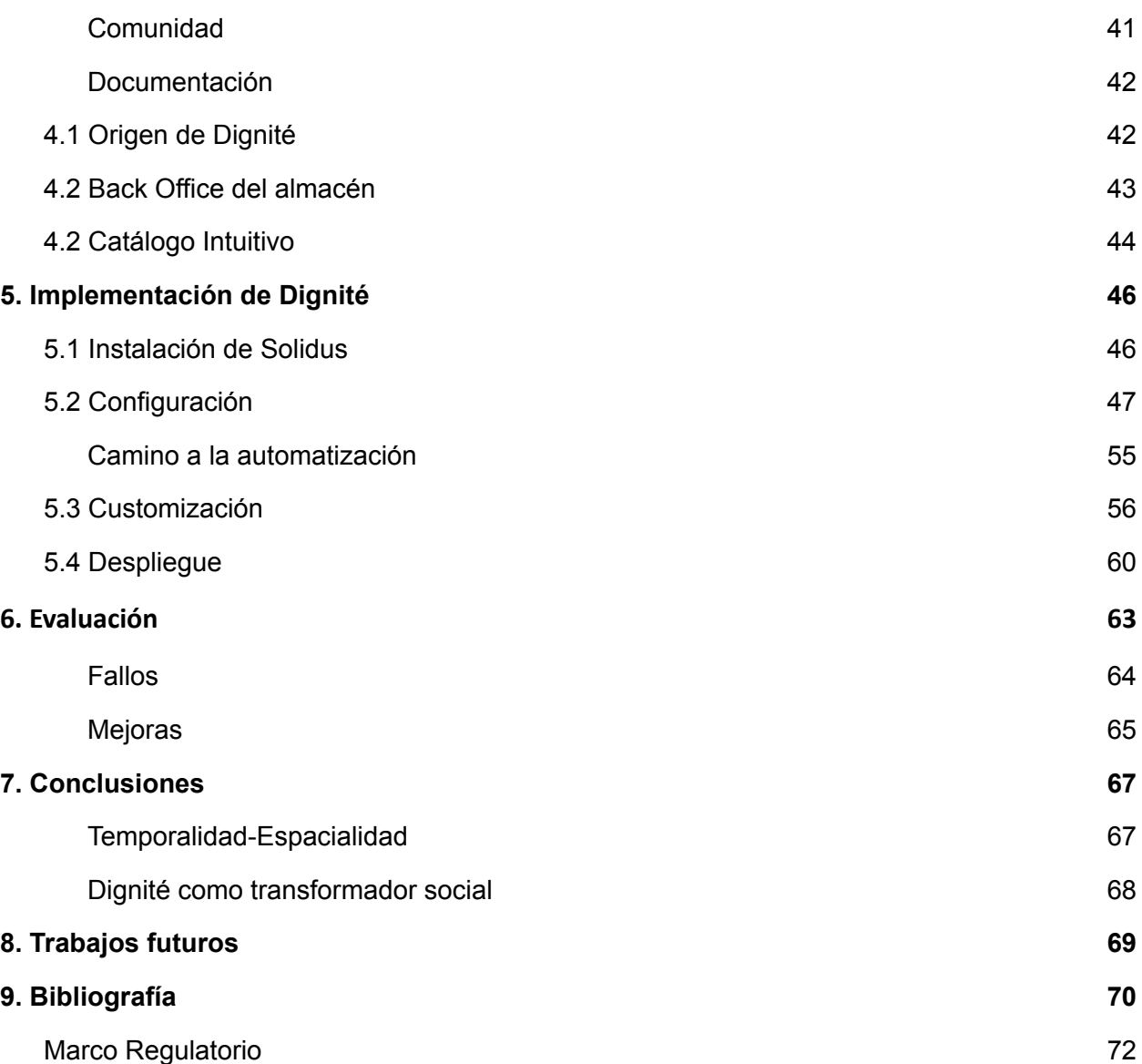

## 1. Introducción

#### 1.1 Motivación

Las tecnologías de la información y la comunicación tienen dentro de su fundamento esencial y primario la satisfacción de necesidades humanas, es así que cuando se crean y disponen para el servicio de problemáticas sociales, pueden contribuir al desarrollo pleno e integral de las personas. En este sentido la UNESCO (2005) identifica como un elemento central en las Sociedades del Conocimiento a la *"capacidad para identificar, producir, tratar, transformar, difundir y utilizar la información con vistas a crear y aplicar los conocimientos necesarios para el desarrollo humano. Estas sociedades se basan en una visión de la sociedad que propicia la autonomía y engloba las nociones de pluralidad, integración, solidaridad y participación"*.

Por otro lado, en las sociedades cada vez más desiguales que componen nuestra región, encontramos que las problemáticas sociales son múltiples y complejas, afectando a diversos sectores de la población. Como comunidad universitaria de la UNLP contamos con herramientas teóricas y prácticas para intervenir e intentar mitigar estas situaciones de desigualdad e injusticia en las que estamos insertos/as. Es así que la motivación de esta tesina está puesta en contribuir a una problemática social específica. En lo que sigue, se pretende desarrollar una herramienta de software libre para que organice, agilice y facilite las tareas que llevan adelante los trabajadores del *Almacén Social Liberté*, proveeduría impulsada y autogestionada por y para personas privadas de su libertad en la cárcel de Batán, provincia de Buenos Aires. Este Almacén tiene carácter experimental, ya que es el primero que tiene esta lógica de funcionamiento en Argentina, no hay antecedentes sobre este tipo de trabajos dentro de unidades penales. Este emprendimiento podría enmarcarse dentro de una economía social y solidaria, representando una fuente de trabajo para personas privadas de la libertad.

Adicionalmente, se considera que a partir del desarrollo del software y su apropiación por la comunidad del penal, no solo se espera contribuir a mejorar el funcionamiento del Almacén Social Liberté, sino que también y fundamentalmente acercar, de manera efectiva, eficiente y concreta, tecnologías digitales a las personas privadas de su libertad, y de esta manera potenciar el derecho a la comunicación y posibilitar el acceso a la salud desde su concepción integral, ya que la población del penal de Batán podrá acceder a más y mejores alimentos, brindando la posibilidad que elijan los productos que desean y necesitan consumir de manera concreta, fácil y rápida.

#### 1.2 Objetivos

#### Objetivo General

El objetivo de esta tesina de grado es aportar una solución informática que facilite la organización de las tareas que lleva adelante el 'Almacén Social Liberté', poniendo especial atención en las particularidades del mismo, las cuáles están dadas por ser el primer almacén que se desarrolla en un contexto de encierro en Argentina.

#### Objetivos específicos

Para alcanzar tal objetivo de carácter general, fue preciso establecer objetivos específicos que nos permitieron abordar la problemática y obtener los resultados previstos; es así que los objetivos específicos fueron sido:

▪ Indagar acerca de la problemática carcelaria, específicamente en lo que refiere a condiciones de vida de los presos y su conexión con el afuera.

▪ Analizar las particularidades que caracterizan a un almacén carcelario para identificar las dificultades y potencialidades con las que será necesario trabajar.

▪ Indagar sobre la forma de gestión y administración que tenía el "Almacén Social Liberté" al momento de abrir sus puertas y hasta que intervenimos con este proyecto.

▪ Relevar los sistemas de software libre destinados a la gestión y administración comercial para evaluar la posibilidad de su adaptación al contexto carcelario.

▪ Desarrollar un sistema de software libre para la gestión comercial y administrativa del Almacén Social Liberté. Se privilegiará el uso o adaptación de sistemas existentes en caso de encontrar uno que cumple con los requerimientos de *Liberté*.

▪ Poner en marcha y realizar las pruebas pertinentes para la implementación del sistema.

#### 1.3 Estructura del trabajo

El presente trabajo está organizado por capítulos y dentro de ellos también encontramos apartados que organizan y dividen el contenido para dar mayor claridad a la explicación. En el primero se describe la motivación, los objetivos y la metodología empleada.

En el segundo capítulo, se profundiza en la problemática social abordada, destacando las principales características del fenómeno carcelario. Se pone especial énfasis en las necesidades y particularidades de las personas privadas de la libertad. Esto permite argumentar por qué la población carcelaria constituye un sector vulnerable que requiere la atención e intervención de la comunidad, poniendo especial atención en el contexto de pandemia COVID-19, momento en que inicié mi proyecto de tesina de grado. El segundo apartado de este capítulo se centra, de manera específica, en la Unidad Penal N°15 de Batán, lugar donde se ha llevado adelante la labor para la presente tesina. Se describen sus características sobresalientes y la historia de Liberté, organización que da origen al almacén en cuestión. En la última sección de este capítulo, se ofrece una descripción precisa del estado del almacén al momento de establecer el primer contacto, se detallan las características de su funcionamiento, se abordan las dificultades encontradas en la organización de las tareas del almacén, y se identifican las potencialidades que requieren refuerzo. Todos estos elementos han sido fundamentales para orientar el diseño de un software que se adapte de manera precisa a las necesidades específicas de un almacén carcelario.

En el capítulo 3, se realiza un relevamiento de las principales herramientas de software utilizadas en la administración y gestión comercial. Luego, se realiza un análisis comparativo entre ellas y se decide cuál utilizar en el "Almacén Social Liberté".

5

Ya en el capítulo 4, se presenta el diseño del software. En el capítulo 5, se narra la efectiva implementación de la propuesta y los resultados obtenidos. Se culmina con el capítulo 6 y en él se encuentra una reflexión del proceso que se llevó adelante y el análisis efectuado a posteriori, desde el cual se desprenden las tareas futuras para profundizar la intervención y expansión del "Almacén Social Liberté".

### 1.4 La Metodología Scrum

Explicitar la forma en que se implementó esta tesis conlleva dos procesos distintos pero estrechamente vinculados. En primer lugar, implica la definición de la metodología como parte integral de un trabajo de investigación que sigue un método científico específico. Por otro lado, implica la explicación detallada de la metodología y el enfoque utilizado durante la implementación del software.

Ambos procesos, tanto el cognitivo/de investigación para determinar cuál es el mejor camino a seguir, como la implementación del producto en sí, estuvieron guiados por un método de revisión constante. Se comprende que el proceso carece de linealidad y que la teoría guía el camino; sin embargo, la práctica implica una revisión constante de la teoría que dio inicio al proceso. Se busca respuestas concretas que se adapten a la realidad observada.

Es así que, con este paradigma de fondo, para el desarrollo del software se escogió utilizar una metodología ágil; dentro de ella se decidió que el mejor marco de trabajo para el proyecto sería el Scrum. Una problemática compleja precisa un marco adaptativo y flexible para las problemáticas que vayan surgiendo en el camino, pero con la suficiente robustez para que no se pierda de vista el objetivo y se avance a cada momento en pos de un fin concreto.

#### Principios básicos de Scrum y roles

Scrum, concebida por los autores Jeff Sutherland y Ken Schwaber en la década de 1990, se destaca como una metodología ágil de gestión de proyectos cuyo objetivo principal radica en maximizar la productividad del equipo. A diferencia de centrarse en requisitos, prácticas de desarrollo o cuestiones técnicas, esta metodología se enfoca en los valores y prácticas de gestión. Al delegar la responsabilidad en el equipo para decidir la mejor manera de trabajar y fomentar la máxima productividad, Scrum se distingue por su flexibilidad, permitiendo que los miembros del equipo organicen la forma de interactuar entre ellos de manera óptima.

Según el desarrollo que han realizado Orias y Marfil (2018) los principios ágiles en los que se basa la metodología Scrum son:

- Privilegiar el valor de las personas sobre el valor de los procesos.

- Entregar software funcional lo más pronto posible.
- Predisposición y respuesta al cambio.
- Fortalecer la comunicación y la colaboración.

- Comunicación verbal directa entre los implicados en el proyecto.

- Simplicidad; eliminación de artefactos innecesarios en la gestión del

proyecto.

Scrum tiene una estructura muy simple. Todas las responsabilidades del proyecto se reparten en tres roles:

- Product Owner (Dueño del producto): representa a todos los interesados en el producto final. Toma las decisiones finales de las tareas asignadas al registro y convierte sus elementos en rasgos a desarrollar. Es quien valida las tareas entregadas.
- Scrum Master (Líder del proyecto): responsable del proceso Scrum, de cumplir la meta y resolver los problemas. Así como también de asegurar que el proyecto se lleve a cabo de acuerdo con las prácticas, valores y reglas de Scrum y que progrese según lo previsto. Interactúa con el cliente y el equipo.
- Team (Equipo): responsables de transformar el listado de tareas de la iteración en un incremento de la funcionalidad del software, es decir, de convertir los requerimientos en un software entregable. El equipo tiene la autoridad para reorganizarse y definir las acciones necesarias o sugerir eliminación de impedimentos.

Al principio de esta sección se aclaró que se usó Scrum como guía, y con esto nos referimos a que se utilizaron algunos de los componentes y principios de esta metodología, pero se adaptó a la realidad de un "equipo" formado por un único desarrollador, que llevó adelante los roles de Team y Scrum Master, y una persona que integra el "Almacén Liberté" que cumplió el rol de Product Owner.

Si bien el "equipo" estaba formado solamente por dos personas, el principal aporte de esta metodología ha sido la organización del desarrollo. Las etapas comprendidas por un pequeño grupo de tareas incentivaron una comunicación constante y fluida en reuniones periódicas y la apropiación del software por parte del Product Owner.

Además, como muestra la Figura 1, para organizar el desarrollo se utilizó una herramienta visual para la gestión de proyectos llamada Trello. Además de organizar las tareas pendientes, las que están en proceso y las concluidas, se utilizó el tablero de Trello a modo de documentación del proceso de desarrollo y de la aplicación desarrollada, lo cual servirá de soporte a futuros desarrolladores.

#### **Figura 1**

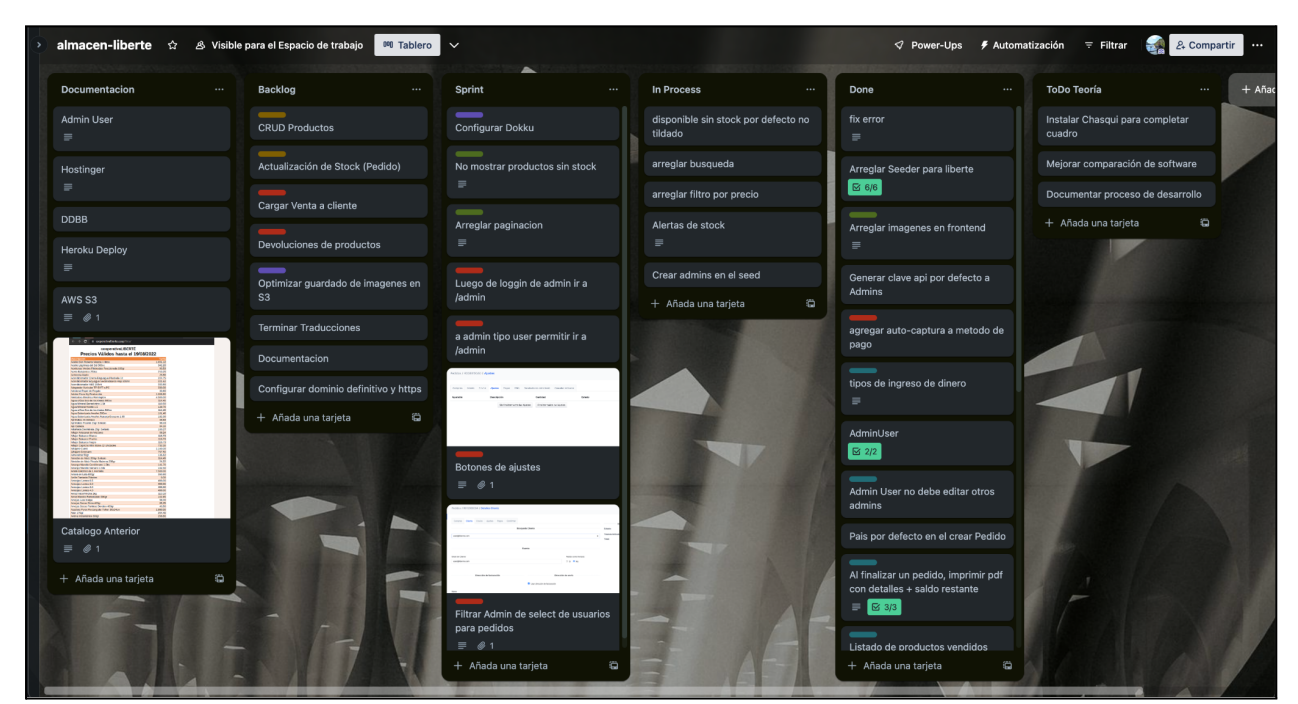

*Tablero Trello del proceso de trabajo*

*Nota.* Captura de pantalla de las tareas realizadas y las diferentes fases del proceso de trabajo

### 2. Definición del problema

#### 2.1 La cárcel y la situación de las personas privadas de la libertad

Uno de los fenómenos contemporáneos de las sociedades de América Latina, especialmente desiguales y con altos índices de segregación, es el de "encarcelamiento en masa". En las últimas décadas hemos asistido a una suerte de "boom penitenciario" (Lucía Re; 2008), el cual llega a compararse con el índice más elevado a nivel mundial que aporta Estados Unidos -con 751 presos cada 100 mil habitantes-.

En Argentina, la población carcelaria total en los últimos años creció más del 192%, pasando de 54.537 en el año 2008 a 105.053 presos en 2022 según datos oficiales emitidos por Sistema Nacional de Estadísticas sobre Ejecución de la Pena (2022). Esto implica que la problemática carcelaria es una temática social que toma una relevancia cada vez mayor, ya que implica un porcentaje de la población que va en ascenso.

Las estadísticas oficiales que reporta la Procuración Penitenciaria de la Nación (2019) señalan que las principales y peores características del encierro se han mantenido inalterables: las personas privadas de la libertad continúan siendo jóvenes, más del 60% tiene menos de 33 años, provienen de sectores educativos y económicos de alta vulnerabilidad, 67% sólo alcanzó los estudios primarios, el 43% no tenía trabajo al momento de la detención y el 39% trabajaba de forma precaria; además, durante su experiencia en el encierro, la mayoría no accede a los pilares básicos de la resocialización ya que el 51% no asiste a educación y el 77% no realiza ningún tipo de actividad laboral o de formación. El panorama se agrava al analizar los datos oficiales a la luz de la información ofrecida por los organismos de DDHH acerca de las paupérrimas condiciones materiales de las prisiones y centros no penitenciarios.

En resumen, en la actualidad el panorama argentino en materia de encierro es desolador. Cada vez más personas presas dentro de un sistema que no garantiza en muchos casos derechos mínimos, condiciones básicas de alojamiento ni salubridad. La sobrepoblación no ha cesado de

crecer en la enorme mayoría de los servicios penitenciarios provinciales y el federal, y continúa haciéndolo, aún en contexto de emergencia.

Dentro de este escenario poco esperanzador, resulta relevante y novedoso el trabajo que se viene haciendo desde la organización no gubernamental (ONG) sin fines de lucro llamada Asociación de Pensamiento Penal. Las personas que integran este colectivo son militantes sociales, personas privadas de la libertad, estudiantes, docentes y profesionales que se enfocan en trabajar sobre la justicia penal en todos sus niveles. Se definen en su sitio web como:

(...) un espacio para pensar, discutir y proponer acciones concretas sobre la cuestión penal y los derechos humanos (...) Nos une el interés y la vocación por la justicia y la libertad, la construcción de comunidades integradas y solidarias. También el respeto de la dignidad humana y la promoción de los derechos humanos, y la aspiración de una administración de justicia que se adecue al programa constitucional y el estado de derecho. (Asociación de Pensamiento Penal, 2018, Quienes somos, https://www.pensamientopenal.org/quienes-somos/).

Para el presente trabajo, se contactó a esta ONG y dentro de las diversas propuestas de trabajo que lleva adelante esta asociación en las distintas cárceles de la Argentina se decidió trabajar con una de sus cooperativas en particular, *Liberté*. La decisión fue tomada por un emprendimiento novedoso que estaban iniciando dentro del Servicio Penitenciario Batán Unidad 15, dentro de esta cárcel de máxima seguridad en el año 2020 a raíz de la pandemia se abrían las puertas de un almacén carcelario, el cual se ponía en funcionamiento al servicio de los presos y gestionado también por ellos.

10

#### 2.2 Unidad Penal N°15 y el inicio de Liberté

En las cárceles de Argentina, el Estado tiene la obligación de proveer de alimentos, ropa, abrigo, productos de higiene e instalaciones edilicias aptas para que las personas privadas de la libertad vivan y cumplan su condena dentro de los penales asignados para tal fin. Lo cierto, es que en los hechos, tal situación habitualmente no ocurre y las personas que deben cumplir con su condena son asistidas por sus familias, quienes les llevan muchas de las cosas que necesitan para poder sobrevivir. Como se mencionó en el apartado anterior, el porcentaje mayoritario de presos, es de bajos recursos, por lo que muchas veces sus familias no pueden proveerles de los insumos necesarios del día a día y su patrimonio tampoco les permite un período de tiempo sin trabajar. Es así que desde esta necesidad concreta nace *Liberté*, para poder generar ingresos y así mejorar las condiciones de vida dentro del penal.

*Liberté* es una cooperativa de trabajo autogestivo que tuvo su origen en el año 2014, nace como un pequeño emprendimiento compuesto por dos personas y hoy, 7 años después, la componen más de 80 trabajadores de la Unidad Penal N°15.

Comenzaron en el año 2014 con una máquina de coser para realizar ropa de trabajo que posteriormente sería vendida afuera; luego, Xavier Aguirreal, más conocido como "El Pampa", fundador de la cooperativa, emprendedor de profesión, propuso sumar la elaboración de relojes de pared. A partir de ese entonces, *Liberté* no ha parado de crecer y de sumar trabajos, muchos de los cuales, se venden afuera, a los civiles de la comunidad marplatense y pueblos aledaños (Liberté, s/f).

Entre los principales trabajos que realizan actualmente, se destacan la producción de miel y verduras de su huerta agroecológica, producción que ha ido en ascenso y hoy les permite no solo consumirla dentro del penal sino que también puede ser vendida afuera.

Cabe destacar que no todo es trabajo en *Liberté*, quienes integran la cooperativa tienen una fuerte apuesta de transformación social. Es por ello que también impulsan actividades culturales, entre las cuales se destacan una biblioteca móvil para que los libros lleguen a las celdas y nadie se quede sin su lectura, aún cuando algunos presos tengan restringida la

circulación a la biblioteca del penal. Por otro lado, también desarrollaron cursos de formación en diversas áreas de conocimiento.

En el año 2020, la irrupción de la pandemia de COVID-19 reestructuró toda la forma de vida y de organización social conocida hasta entonces, obligó a todas las personas a encontrar nuevas formas de sobrellevar el día a día con innumerables restricciones, ya que era necesario priorizar la problemática sanitaria para evitar la propagación del virus. Esta situación puso al descubierto numerosas situaciones de injusticia y desigualdad, con ello, la situación carcelaria no fue la excepción.

Las medidas dictadas en marzo del 2020 por el presidente de la Nación, restringieron la circulación a quienes eran considerados trabajadores no esenciales para evitar el contacto entre personas y así el contagio, de este modo, los presos dejaron de recibir visitas. Esta situación puso en evidencia dos problemas cruciales, por un lado, la inconsistencia de que las personas privadas de la libertad utilicen celulares dentro del penal, ya que ello impedía que se pudiesen comunicar con sus seres queridos; por otro lado, desnudó una problemática aún más sensible, si amigos y familiares no visitaban a las personas privadas de la libertad, tampoco podían llevarle productos comestibles y de higiene, que como ya mencionamos, el Estado no proveía.

La pandemia evidenció y profundizó problemáticas, pero también posibilitó que se imaginen y pongan en práctica nuevas soluciones. Es así que el Tribunal de Casación Penal de Buenos Aires autorizó a los internos de las cárceles de la provincia de Buenos Aires a utilizar teléfonos celulares (Habeas Corpus Colectivo, 30 de marzo de 2020, Causa N° 100145).

Dentro de las numerosas transformaciones que trajo aparejada, el solo hecho que las personas privadas de la libertad tengan acceso al uso de teléfonos celulares, favoreció el nacimiento en la comunidad carcelaria de Batán del Almacen Social Liberté, impulsado por la cooperativa de trabajo de nombre homónimo que venimos describiendo.

12

#### 2.3 El Almacén Social Liberté

Este almacén-proveeduría, si bien tiene el objetivo básico de comercializar productos alimenticios, de higiene personal y limpieza dentro de la unidad penal, posee la novedosa singularidad de ser administrada por personas privadas de su libertad, y que sus clientes también son internos-compañeros del penal. Adicionalmente, otro de los objetivos de este emprendimiento, es mantener los productos a precios accesibles y comercializar además de bienes producidos industrialmente, productos comestibles elaborados por los mismos presos. Es así que cuando pensamos en el *Almacén Social Liberté*, no estamos pensando en un negocio que tiene como objetivo fundamental acrecentar sus ganancias, sino que posee un valor social en sí mismo, ya que genera puestos de trabajo dentro del penal y a la vez, no solo comercializa productos de primera necesidad, sino que devuelve la dignidad y mejora las condiciones de vida y la experiencia de las personas privadas de la libertad dentro del Penal de Batán; en palabras de *El Pampa*, trabajador-coordinador del almacén:

> Liberté es el único emprendimiento de la provincia donde la autogestión es nuestra, el laburo es nuestro, la banda ancha es nuestra, la pagamos nosotros con nuestros recursos. Arrancamos en 2014 donde no podíamos comprar un paquete de fideos, hoy, estamos pudiendo tener todo. Esto es porque el Almacén es uno de los principales recursos de Liberté. Esto es importante que te lo diga, el servicio penitenciario no está acostumbrado que el preso trabaje para ganar plata, trabaja para donar, entonces ésa fue la primera gran batalla y conflicto que tuvimos. De hecho, el jefe del servicio penitenciario está reglamentando el trabajo de Liberté y su funcionamiento para que se generen otros emprendimientos autogestionados en el resto de la Provincia de Buenos Aires. El año pasado, el Comité Contra la Tortura<sup>1</sup> nos

 $1$  El Comité contra la Tortura es un órgano de supervisión de las Naciones Unidas encargado de monitorear y garantizar el cumplimiento de la Convención contra la Tortura y Otros Tratos o Penas Crueles, Inhumanos o Degradantes. Este tratado internacional tiene como objetivo prevenir y erradicar la tortura en todo el mundo, así

declaró de interés nacional, también convocando al resto del país a que se abran otros emprendimientos de autogestión, porque **esto garantiza recuperación de derechos.** Por ejemplo, acá atrás mío, no sé si se ve, un chocolate; un chocolate adentro de una cárcel no existe, porque no entra, porque es chiquito, pero nosotros con el almacén podemos traerlo adentro de la cárcel. Un chocolate, un alfajor, un caramelo. Cuando arrancamos con el almacén, me acuerdo, que un preso hacía 14 años que estaba preso, hacía 14 años que no tomaba un helado, y nosotros le dimos un helado. Mucha gente cree que la cárcel es para castigo, pero por ahí no lo cree de mala, creen que la cárcel es para castigar al preso, pero no es así; la cárcel se supone que es para cambiarle la conducta, o mejorarle la conducta aquel que cometió un error para que no lo vuelva a cometer cuando salga. Pero si al preso lo tenés en la cárcel, lo único que hacés es acortar los Derechos Humanos, no respetar la dignidad, ¿qué pretendés después de 10, 20 años que salga? Si le enseñaste durante todo esos años que los Derechos Humanos no existen, ¿cómo va a respetar los Derechos Humanos de los otros? Pero no por malo, sino porque creen que no existen, si no existieron nunca para ellos. Fragmento de una entrevista realizada a Xavier Aguirreal, conocido como '*Pampa'.* Vía Zoom, 24 de mayo de 2021 (resaltado del tesista).

#### Características generales del almacén

Una de las características distintivas del Almacén Social Liberté y que lo diferencian de otros almacenes es que no maneja dinero en efectivo. Los internos, reciben dinero a través de una

como garantizar que los Estados partes cumplan con sus obligaciones en la materia. El Comité evalúa los informes presentados por los Estados partes, emite observaciones y recomendaciones, y realiza investigaciones periódicas para asegurarse de que se respeten los derechos humanos de las personas y que no se cometan actos de tortura.

cuenta de Mercado Pago<sup>2</sup> donde sus familiares están autorizados a depositarles para que gasten dentro del almacén. Es decir, los clientes tienen dinero a favor y se descuenta desde allí su consumo; otra de las peculiaridades de este almacén es que no pueden asistir personalmente a realizar la compra, es decir, el almacén no tiene atención al público, sino que su servicio es ofrecido a través de una nota en papel o desde el servicio de mensajería instantánea WhatsApp y luego los productos se llevan a las celdas en un horario de "delivery".

Además de la venta de diversos productos comestibles y de higiene personal, los trabajadores del almacén tienen que llevar adelante diversas tareas propias de un almacén como el control de stock de la mercadería, el contacto con los proveedores, cargar, descargar y acomodar la mercadería, promocionar los productos en stock, controlar los depósitos que le realizan los familiares a las cuentas de los presos, controlar los pedidos que realizan los internos tanto por papel como por Whatsapp, entregar los productos vendidos, facturarlos y hacer un reporte mensual para el Servicio Penitenciario Bonaerense, ya que se les exige presentar un informe a modo de auditoría<sup>3</sup>.

Como parte de este informe, en la Tabla 1, se sintetizan y clasifican las tareas y los procesos que lleva adelante Liberté.

#### **Tabla 1**

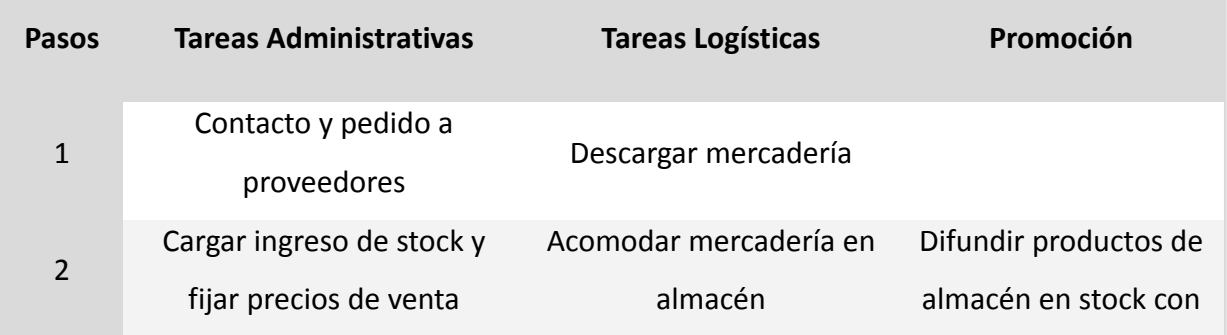

*Tareas y procesos del Almacén Social Liberté*

<sup>&</sup>lt;sup>2</sup> Mercado Pago es una billetera virtual que existe en Argentina y otros países de América Latina para envíar y recibir dinero de forma digital.

<sup>3</sup> Para saber más del funcionamiento del Almacén, dejamos aquí un corto-documental sobre el Almacén Social Liberté: Historias desde Adentro - Capítulo 1: "Autogestión". La historia del almacén en la Unidad de Batán. https://www.youtube.com/watch?v=n1dtWXQZ6cQ

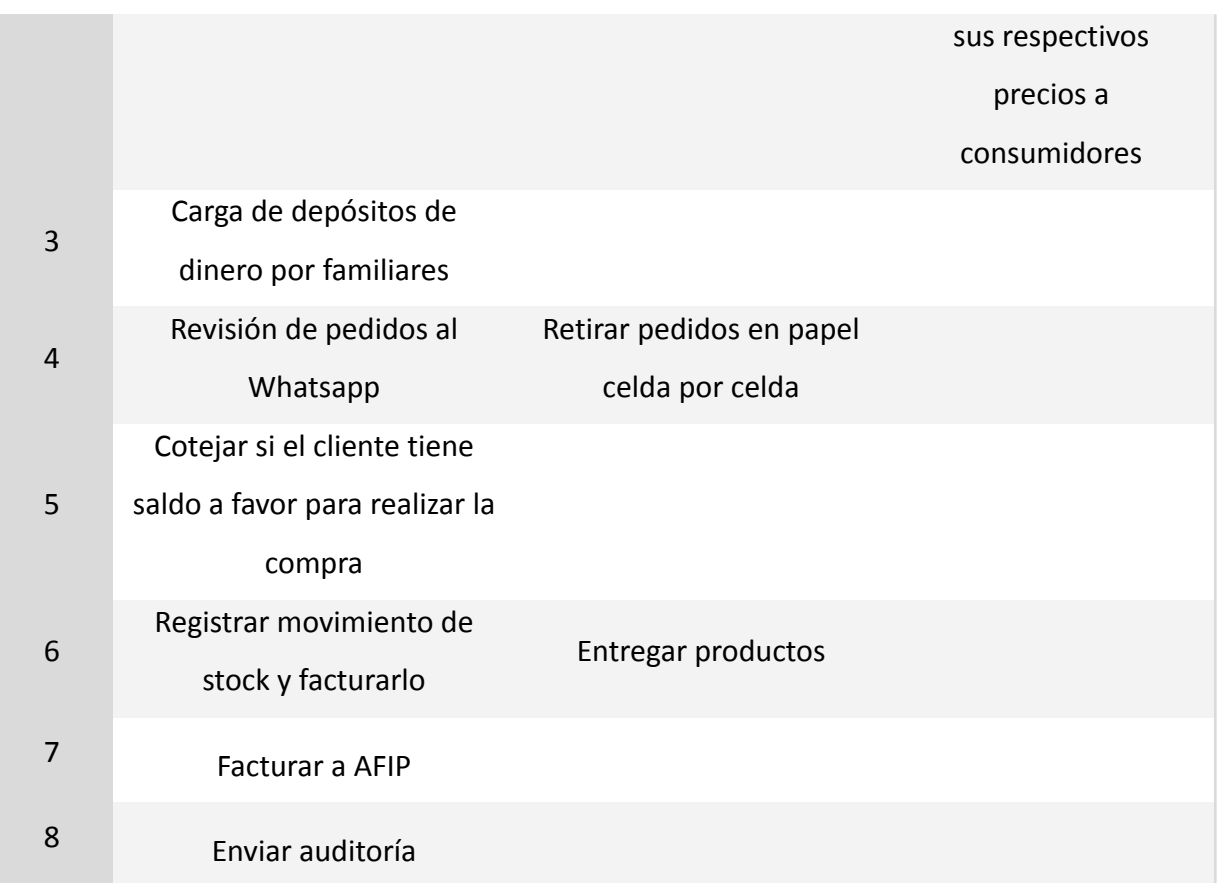

*Nota.* La tabla nos muestra la manera en que lleva adelante el *Almacén Social Liberté* sus tareas y proceso de negocio.

Cabe aclarar que este paso a paso no responde a un accionar tan esquemático en el día a día, pero ayuda a ver las tareas asociadas y a la vez poder desglosar las actividades que se llevan adelante en el almacén. Es así que podemos clasificar las tareas del almacén en 3 grandes procesos de negocio que se presentan en la Tabla 2:

#### **Tabla 2**

*Procesos de negocio*

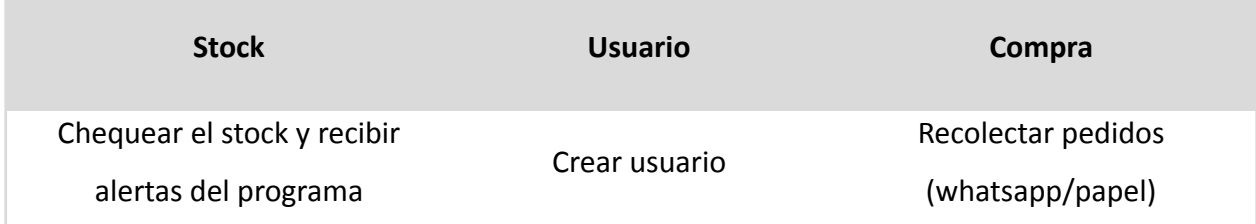

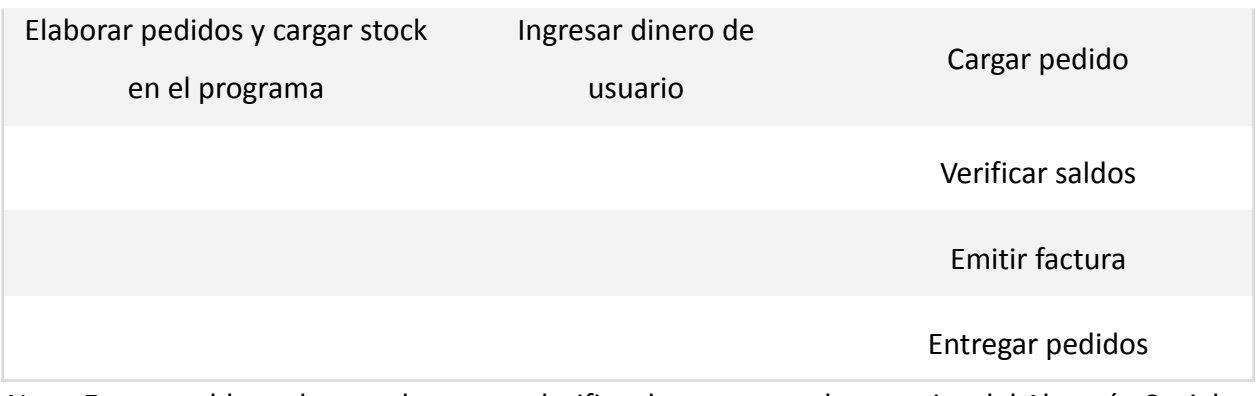

*Nota.* En esta tabla podemos observar y clasificar los procesos de negocios del Almacén Social Liberté

A continuación se adjuntan imágenes de las particularidades específicas del almacén en un contexto de encierro, ya que de esta manera es posible visualizar las complejidades del entorno y los desafíos cotidianos que tienen tanto los trabajadores como los consumidores para llevar adelante las tareas del comercio.

En primer lugar se muestra en la Figura 2 la llegada de proveedores ingresando mercadería al recinto carcelario.

#### **Figura 2**

*Llegada de proveedores y descarga de productos*

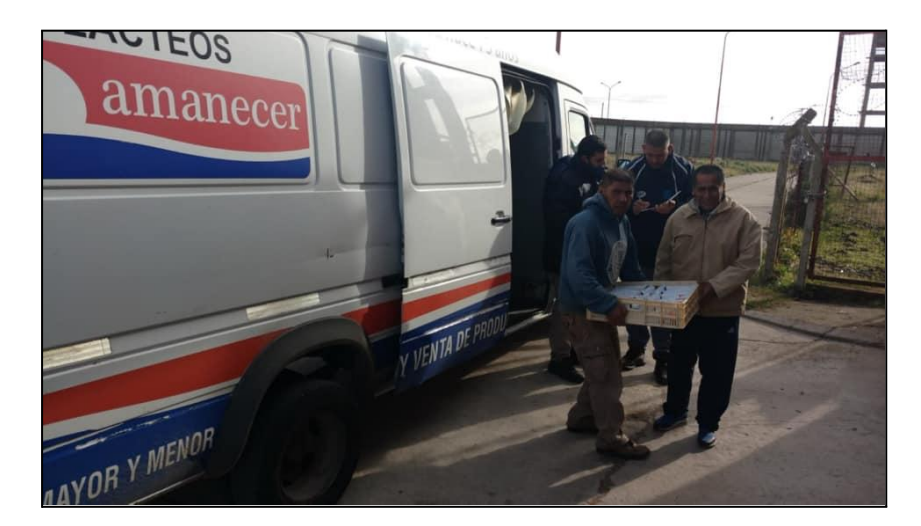

*Nota.* Fotografías tomadas por "El Pampa" durante el proceso de descarga de los productos del Almacén Social Liberté y compartidas en el Facebook institucional de Liberté.

Luego esta mercadería es almacenada directamente en los espacios de almacenamiento de *Liberté*, como muestra la Figura 3, donde además es clasificada, ordenada y se lleva adelante el control de stock.

#### **Figura 3**

*Almacenamiento de mercadería*

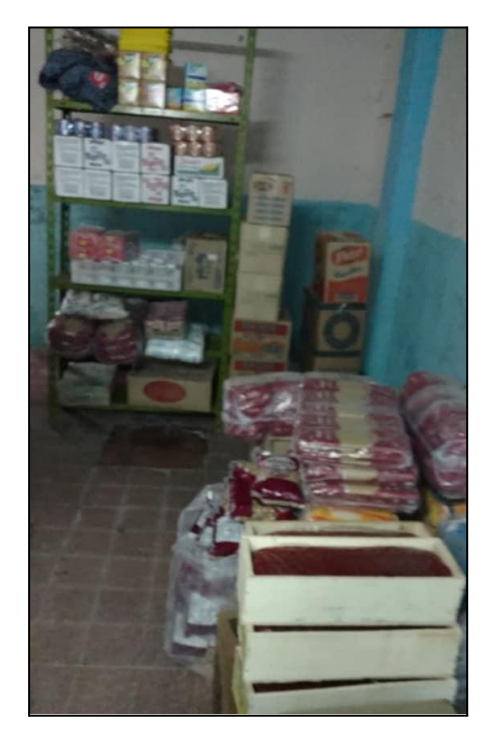

*Nota.* Fotografía tomada por "El Pampa" donde se observa el espacio en donde se almacena los diferentes productos que comercializa el Almacén Social Liberté*.*

Luego de realizados los pedidos, una vez por día los miembros de *Liberté* que tienen asignada la tarea, llevan adelante el reparto de mercadería a los clientes, como muestran las Figuras 4, 5 y 6.

#### **Figura 4**

*Reparto de mercadería*

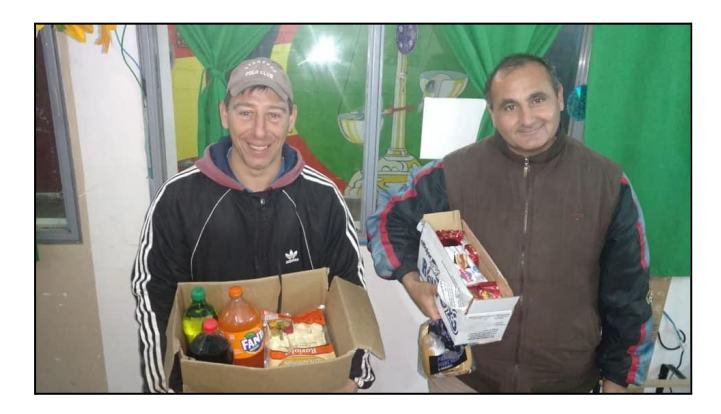

*Nota*. Fotografía tomada por "El Pampa" a trabajadores del *Almacén Social Liberté* mientras realizan tareas de reparto de mercadería por los pabellones del penal de Batán.

#### **Figura 5 y 6**

*Entrega de productos*

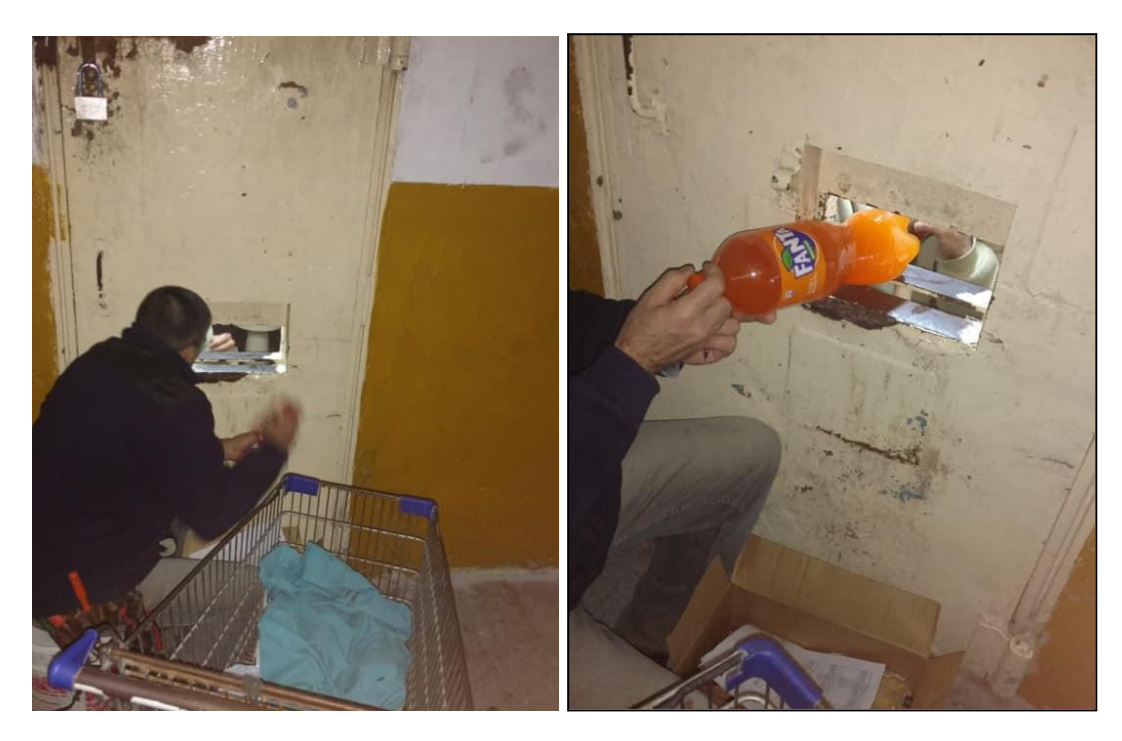

*Nota*. Método de entrega de los productos por celda.

Con lo descripto hasta aquí se pone en evidencia que este almacén comparte muchas características con el resto de los almacenes, sin embargo existen peculiaridades que lo hacen distintivo y le suman una complejidad adicional a su administración, las cuales podemos enumerar de la siguiente manera:

- Clientes fijos y negocio sin competencia.
- No hay manejo de dinero en efectivo.
- El depósito de dinero es previo a la compra y en líneas generales es por un monto superior, lo cual implica que siempre tenga saldo a favor.
- Imposibilidad de que los clientes hagan su compra de forma presencial. Esta característica dificulta que los internos sepan qué productos hay para la venta de manera actualizada.

Por su parte, también se considera relevante describir las características personales específicas de los administradores del almacén y de sus clientes, ya que ello también es distintivo a la hora de pensar el funcionamiento cotidiano del almacén además de entender cómo incorporarán un nuevo entorno de trabajo mediado por la tecnología.

Los administradores y clientes del almacén, como se ha mencionado en numerosas ocasiones, son hombres privados de la libertad que cumplen con su condena dentro de la unidad penal Nº 15 de Batán; ello también hace que:

- Muchas personas llevan recluidas más de 10 años, lo cual implica que durante todo ese tiempo no han podido acceder ni manipular dispositivos electrónicos (al menos hasta la pandemia), por lo tanto podríamos denominarlos "analfabetos digitales".
- Tengan escasos recursos económicos, pero también bajos niveles de escolaridad, con lo cual, cualquier aproximación a una tecnología debe ser altamente intuitiva.

#### Economía social y solidaria y el principio de autogestión

Como se mencionó en el apartado 2.1, *Liberté* se conformó como Cooperativa en el año 2014 y podemos incluir a todo su proyecto dentro de la Economía Social y Solidaria; es preciso remarcar este hecho, ya que de allí se fundamenta mucho del trabajo que realizan las diferentes personas dentro de los múltiples espacios de trabajo que propone *Liberté* y particularmente el trabajo que se realiza dentro del Almacén Social Liberté.

Según las palabras de Coraggio (2020), economista argentino referente de la escuela de Economía Social y Solidaria en Latinoamérica, podemos definirla de la siguiente manera:

La propuesta de una Economía Social Solidaria tiene como sentido la construcción consciente de un sistema económico donde todes reconocen las necesidades de todes y contribuyen a la resolución de las mismas, organizado a través de relaciones sociales de producción e intercambio basadas en la no explotación del trabajo ajeno, en el intercambio justo, la reciprocidad, la competencia cooperativa, la emulación, la asociación y el reconocimiento del otro como un par, sin renunciar a los intereses personales legítimos. (Coraggio, 2020, p. 7)

Es así que el principal objetivo de los trabajos que se realizan dentro del almacén es el reconocimiento de la otra persona como un par -tanto de los trabajadores como de los consumidores-, de esta forma la ganancia que se genera, fruto del trabajo digno y legítimo, no se concibe desde la acumulación personal de la riqueza sino en pos de la redistribución entre todos los trabajadores. Pero además de ello, la ganancia de Liberté tiene dentro de sus objetivos prioritarios la reinversión del dinero obtenido al proyecto, para de esta manera asegurar la existencia de los trabajos de la cooperativa.

Es así que el Almacén Social Liberté, enmarcado dentro de estos principios de la cooperativa que le dio origen, reinvierte sus ganancias en los costos e innovaciones que el proyecto necesita. Es un proyecto autogestivo, que genera sus propios ingresos, los reinvierte y los redistribuye entre sus integrantes.

El Almacén Social Liberté asume los costos de su propio negocio, costea el valor de la mercadería, el servicio de Internet, la factura de teléfono que se utiliza para comunicarse con los proveedores, entre otros tantos gastos que emergen del trabajo cotidiano. Por su parte, el almacén hace lo posible para equilibrar sus cuentas, pero también está dentro de su perspectiva

21

el crecimiento y modernización de su negocio, lo cual será también impulsado desde la autogestión.

#### Primeros pasos hacia la digitalización del almacén

A la hora de hablar del proceso de informatización que ha tenido el Almacén Social Liberté se pueden mencionar tres herramientas fundamentales que han sido testigos del inicio de su digitalización.

- a) Por un lado, la red de **mensajería instantánea Whatsapp** que ya he mencionado con anterioridad. Con ella, los administradores del almacén realizan el contacto con las familias que le depositan el dinero para que los internos realicen sus compras; por otro lado, esta herramienta también sirve para que los trabajadores del almacén se comuniquen con los presos para que realicen los pedidos. Este servicio de mensajería resulta imprescindible para llevar adelante el proceso de negocio del almacén, ya que de otra forma no sería posible que las familias de los presos se comuniquen con el almacén y realicen los depósitos.
- b) En este sentido y relacionado a los pagos realizados por las familias que se viene comentado, encontramos a **Mercado Pago** como otra herramientas tecnológica que el almacén ha tenido que incorporar para llevar adelante su negocio. Sin esta billetera virtual el almacén no podría abrir sus puertas, debido a que está prohibido el uso de dinero en efectivo dentro del penal.
- c) Por último, el Almacén Social Liberté usa desde sus inicios el **software Factusol**, el cual les ha servido para llevar adelante la contabilidad del negocio y mantener el orden en sus cuentas.

Es importante remarcar que gran parte de este proceso de digitalización ha sido ideado y puesto en marcha por "El Pampa", que además de miembro fundador y administrador de la *Cooperativa Liberté* y el *Almacén Social Liberté* cuenta con conocimientos informáticos y de desarrollo de software, e incluso años atrás ha sido alumno de la Facultad de Informática de la UNLP.

#### 2.4 Propuesta tecnológica al problema de gestión del almacén *Liberté*

Con todo lo enunciado hasta aquí, se puede concluir que el Almacén Social *Liberté* es una experiencia hasta el momento única, innovadora, que desde el trabajo autogestivo restituye derechos y con ello la dignidad de las personas privadas de libertad. Si se analiza y evalúa este emprendimiento desde su valor social y el aporte que realiza en materia de derechos humanos, se comprende la importancia de sostener y apoyar su funcionamiento; es así que desde el presente trabajo se ha considerado colaborar con *Liberté* ofreciendo una solución tecnológica que potencie el trabajo de los internos y mitigue numerosas problemáticas logísticas con las que se enfrentan día a día dadas sus particularidades.

Se propuso crear un software que contemple todas las particularidades de este almacén, pero además de ello también ha sido pensado para que sirva de antecedente en el mundo carcelario y de esta forma facilitar la apertura de otros almacenes en diversas cárceles argentinas, ya que si mejora y simplifica la administración, logística y promoción de productos en ese contexto, será más sencillo que otros servicios penitenciarios quieran apostar a la apertura de este tipo de emprendimientos.

#### Prestaciones necesarias del software

Del relevamiento realizado en el presente capítulo se desprenden una serie de necesidades o requerimientos que son indispensables en el software que da soporte al funcionamiento de un almacén en un contexto de encierro, particularmente de *Liberté*.

Desde el punto de vista de la administración:

- Es necesario poder llevar un control del stock disponible para que los trabajadores del almacén puedan organizar y prever los pedidos de mercadería a sus proveedores y además para poder optimizar el espacio de almacenamiento manteniendo un inventario equilibrado y en constante renovación para evitar la caducidad de la mercadería.
- Se requiere contar con un listado de todos los consumidores del almacén y una información detallada de cada uno de ellos. Particularmente, por cada consumidor es necesario mostrar el saldo a cuenta disponible y el historial de movimientos en su

cuenta, ya sean ingresos de dinero por parte de las familias, las compras realizadas o devoluciones.

- También es una necesidad llevar un registro histórico de todas las ventas del almacén. Cada venta debe pertenecer a un consumidor, tener un precio total que sea la suma del precio de todos los productos que la componen y descontar ese total del saldo a cuenta del consumidor. En cada venta se debe validar la disponibilidad de stock de los productos y la disponibilidad de saldo a cuenta por parte del consumidor.
- Este registro de ventas tiene que poder ser filtrado por fechas y permitir imprimir un reporte mensual de los movimientos de dinero del almacén.
- Cada usuario administrador deberá tener un acceso limitado, pudiendo acceder únicamente a las secciones del sistema relacionadas con su tarea, minimizando así la posibilidad de errores de origen humanos o de acceso a información privada.

Desde el lado de los consumidores se requiere:

- Acceder a un listado simple, a modo de catálogo, donde se permita acceder a la información sobre qué productos ofrece el almacén, cuales están disponibles y su precio y su descripción.

# 3. Sistemas de comercialización de productos: descripción y análisis

Para poder intervenir en el proceso de negocio del Almacén Social Liberté y potenciarlo, fue necesario evaluar sistemas de software orientados a la comercialización que se adapten a las características de la realidad carcelaria. Es así que se dedica el presente capítulo a describir el proceso por el cual se ha analizado y comparado diferentes sistemas de software destinados al control y comercialización de productos.

El primer apartado de este capítulo se dedica a la justificación de la elección de los softwares a comparar; luego se realizó un análisis interno, específico y minucioso del funcionamiento de los tres softwares escogidos como posibles soluciones a utilizar. Se sigue con la comparación de las diferentes herramientas de acuerdo a las prestaciones que cada una de ellas nos brinda. Por último, se presenta la conclusión del análisis comparativo, tarea que permitió evaluar tres escenarios posibles:

- si era posible utilizar uno de ellos tal y como está,
- si era posible utilizar alguno de ellos pero realizando modificaciones,
- o si por el contrario era necesario crear un sistema nuevo, elaborado exclusivamente para almacenes carcelarios .

#### 3.1 Evaluación: Factusol, Chasqui y Solidus

Se escogió analizar Factusol, Chasqui y Solidus, tres herramientas diferentes y con características diversas que posibilitan distintas soluciones a los problemas de negocio que experimenta el Almacén Social Liberté.

En primer lugar se analizó Factusol, ya que es el sistema que utiliza el Almacén Social Liberté para su trabajo cotidiano desde el momento que abrió su servicio a la comunidad carcelaria. Se continúa analizando Chasqui, una herramienta de comercio electrónico digital de código fuente abierto y software libre, multiplataforma, especialmente desarrollada para la Economía Social y Solidaria (ESS). Por último, se analiza Solidus, otra herramienta de comercio electrónico, también de código fuente abierto y software libre, amplio y adaptable para diferentes tipos de negocio.

Este análisis comparativo se centró en evaluar la calidad de los diferentes software en relación al usuario final que hará uso de él. Evaluar la calidad de un software es un factor crucial en el éxito de un proyecto de desarrollo. Siguiendo la reflexión que llevó adelante Castro (2017) se puede decir que un software de alta calidad es fiable, fácil de usar y sostenible a lo largo del tiempo, mientras que un software de baja calidad puede tener problemas de confiabilidad, usabilidad y sostenibilidad, lo que puede llevar a retrasos y costos adicionales en el proyecto.

Existen diferentes maneras de evaluar la calidad de un software, sin embargo, para realizar esta tarea, se siguió el diseño propuesto por la norma ISO/IEC 25010:2011. Se trabajó a partir de 6 variables que se definen de la siguiente manera:

- 1. Adecuación funcional: es la capacidad del producto de software para proveer las funciones que satisfacen las necesidades explícitas e implícitas cuando éste se utiliza bajo condiciones específicas.
- Capacidad de la interfaz visual: capacidad del producto de software para mostrar los resultados del modo más legible posible.
- Informes, estadísticas: capacidad del producto de software para ofrecer los informes y estadísticas de la manera más precisa posible según la necesidad.
- Seguridad: se refiere a la habilidad de prevenir el acceso no autorizado, sea accidental o premeditado, a los programas y datos.
- 2. Fiablilidad: se refiere a la capacidad del software de mantener su nivel de ejecución bajo condiciones normales en un período de tiempo establecido.
- Nivel de madurez: permite medir la frecuencia de falla por errores en el software.
- Tolerancia a fallas: se refiere a la habilidad de mantener un nivel específico de funcionamiento en caso de fallas del software o en caso de ocurrencia de infracciones de su interfaz específica.
- Recuperación: se refiere a la capacidad de restablecer el nivel de operación y recobrar los datos que fueron afectados directamente por una falla, así como el tiempo y el esfuerzo necesarios para lograrlo.
- 3. Usabilidad: se refiere a la capacidad del producto de software de ser entendido, aprendido, utilizado y atractivo al usuario, cuando se emplea bajo las condiciones especificadas.
- Entendimiento: capacidad del producto de software para permitir al usuario entender si el software es adecuado, y cómo puede utilizarse para las tareas y las condiciones particulares de la aplicación.
- Aprendizaje: capacidad del producto de software para permitir al usuario aprender su aplicación. Un aspecto importante a considerar aquí es la documentación del producto.
- Operabilidad: capacidad del producto de software para permitir al usuario operarlo y controlarlo.
- Atracción: capacidad del producto de software de ser atractivo al usuario.
- 4. Eficiencia de desempeño: esta característica permite evaluar la relación entre el nivel de funcionamiento del software y la cantidad de recursos usados. Los aspectos a evaluar son:
- Comportamiento con respecto al tiempo. Atributos del software relativos a los tiempos de respuesta y de procesamiento de los datos.
- Comportamiento con respecto a recursos. Atributos del software relativos a la cantidad de recursos usados y la duración de su uso en la realización de sus funciones.
- 5. Mantenibilidad: es la capacidad del producto de software para ser modificado. Las modificaciones pueden incluir correcciones, mejoras o adaptación del software a cambios en el entorno, y especificaciones de requerimientos funcionales.
- Capacidad de ser analizado: capacidad del producto de software para atenerse a diagnósticos de deficiencias o causas de fallas en el software o la identificación de las partes a ser modificadas.
- Facilidad de prueba: esfuerzo necesario para validar el software una vez que fue modificado.
- Posibilidad de actualización: capacidad del software para permitir que una determinada modificación sea implementada.
- Estabilidad: capacidad del software para evitar efectos inesperados por modificaciones del software.
- 6. Portabilidad
- Facilidad de instalación: capacidad del software para ser instalado en un ambiente especificado.
- Adaptabilidad: capacidad del software para ser adaptado a diferentes entornos especificados sin aplicar acciones o medios diferentes de los previstos para el propósito del software considerado.
- Coexistencia: capacidad del software para coexistir con otros productos de software independientes dentro de un mismo entorno, compartiendo recursos comunes.
- Reemplazabilidad: capacidad del software para ser utilizado en lugar de otro producto de software, para el mismo propósito y en el mismo entorno.

A modo de resúmen se presenta la Figura *7*, la cual sintetiza los puntos aquí descritos.

#### **Figura 7**

*Análisis de calidad sugerido en las normas ISO/IEC 25010*

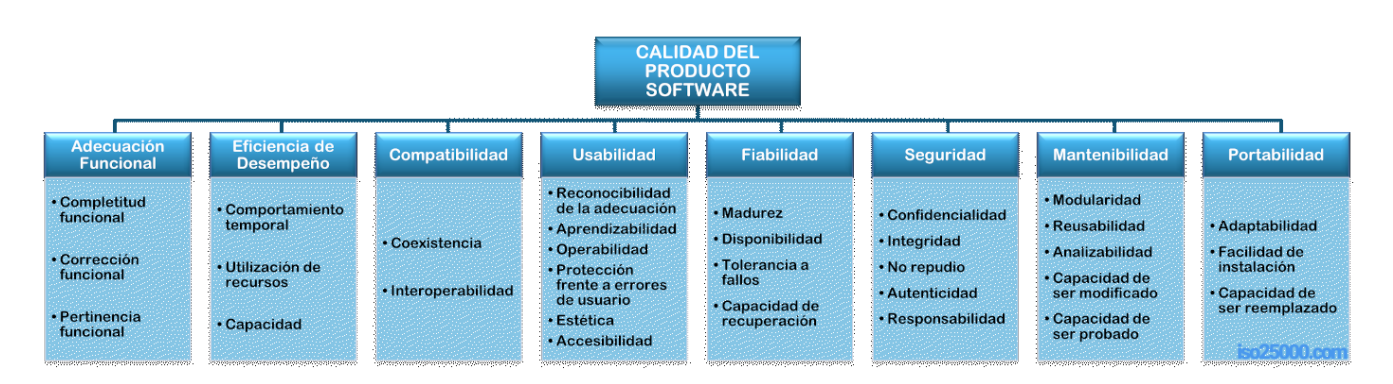

*Nota.* Imagen obtenida de "ISO/IEC 25010", por iso25000.com, 2022, https://iso25000.com/index.php/normas-iso-25000/iso-25010

#### 3.2 Factusol

En primer lugar se analizó Factusol ya que es la herramienta utilizada actualmente por el Almacén Social Liberté. Una de las principales características a destacar de este software es que se trata de un programa gratuito, para computadoras de escritorio para sistema operativo Windows, de bajo requerimiento de hardware, lo cual es una gran ventaja para negocios pequeños y de poco margen de rentabilidad como *Liberté*. En la tabla 3 se establece una descripción detallada de las principales características técnicas de esta herramienta.

#### **Tabla 3**

*Descripción de Factusol*

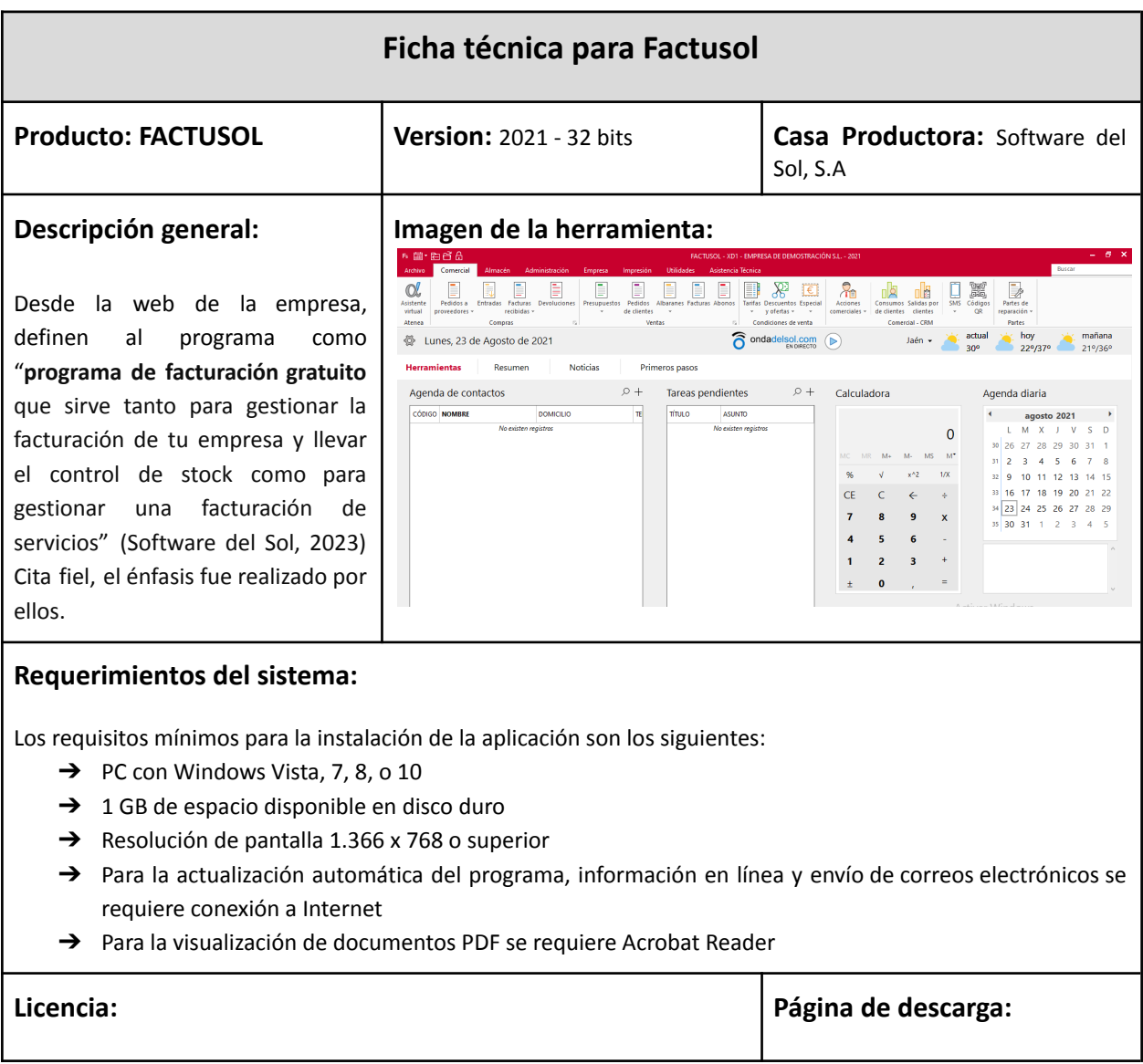

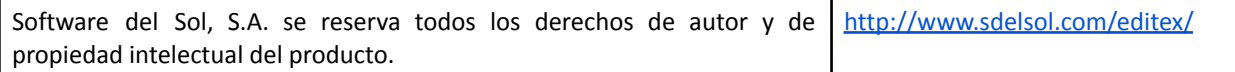

#### 3.3 Chasqui

Como segunda opción para este análisis comparativo se incluyó a CHASQUI, ya que es un desarrollo tecnológico que está en las antípodas a Factusol, puesto que es una tecnología pensada y desarrollada para la gestión de comercios que adhieren a los valores de la Economía Social y Solidaria. Si bien el fundamento de este software está asociado a potenciar comercios, el énfasis del desarrollo está puesto en visibilizar a los productores, poner en valor su trabajo, vincular a productores y consumidores, las formas de producir los productos, subordinado los ingresos monetarios al objetivo principal de mejorar las condiciones de vida de los miembros y comunidades de las organizaciones de productores. Por otro lado, en el Almacén Social Liberté se potencia el valor humano de la organización, a la par que se pretende maximizar las ventas, en este sentido se destaca el valor social del emprendimiento. En la Tabla 4 se describe Chasqui.

#### **Tabla 4**

#### *Descripción de Chasqui*

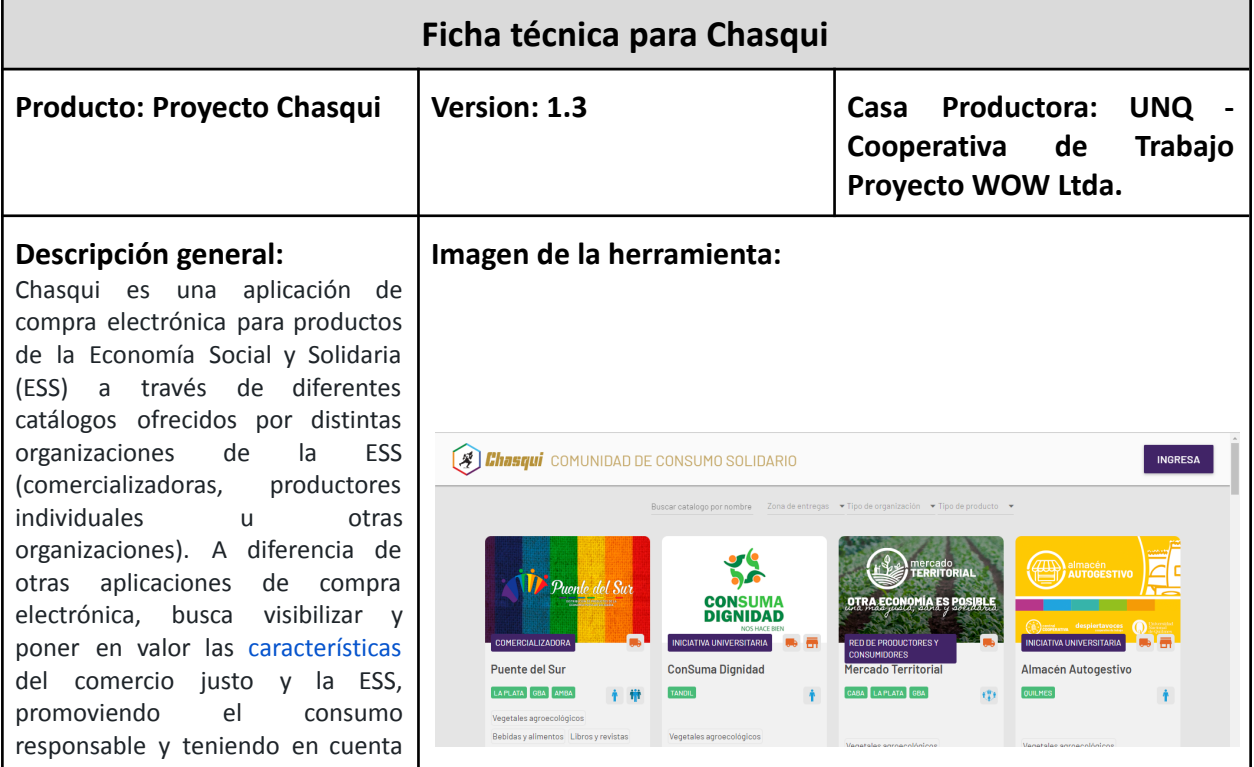

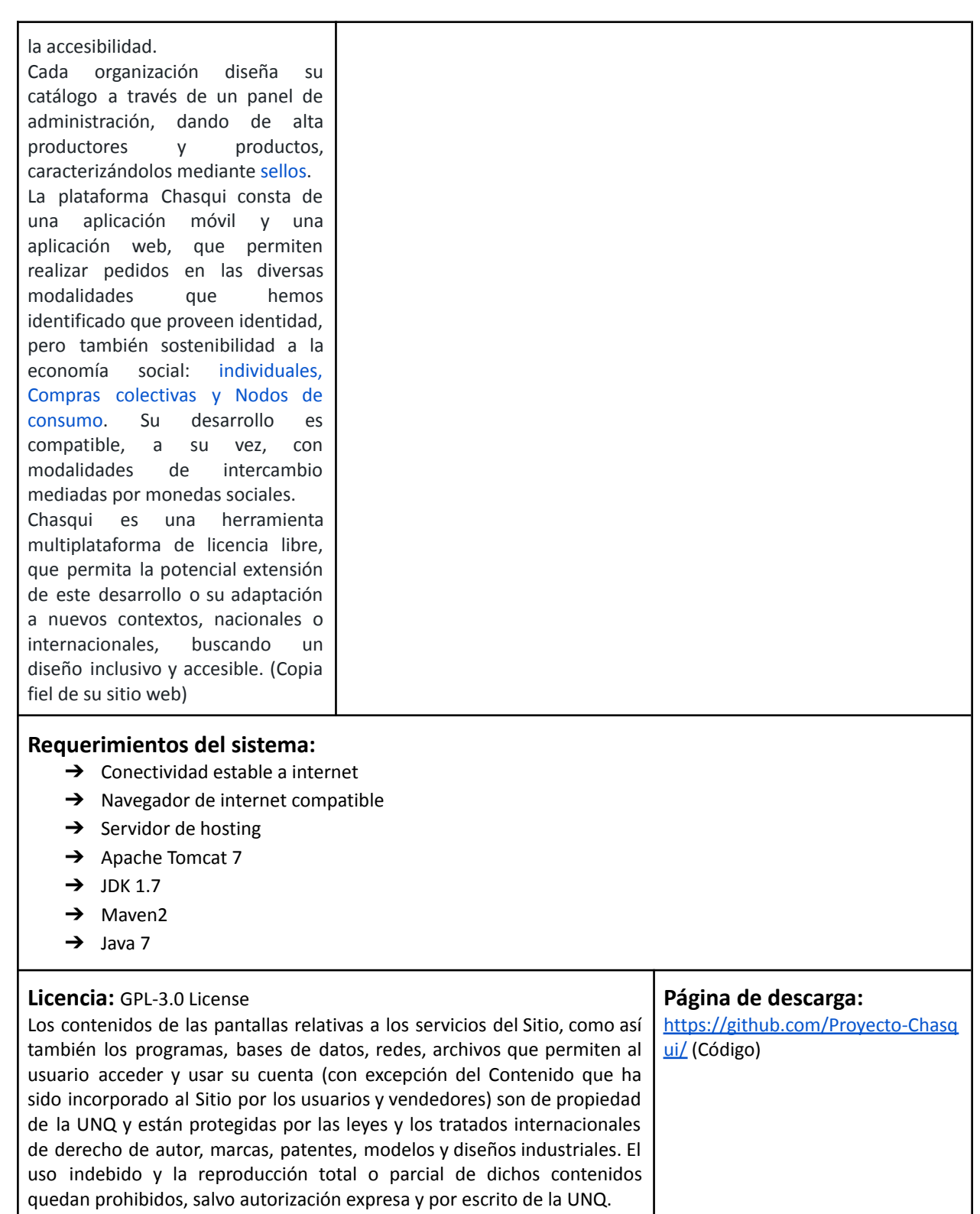

#### 3.4 Solidus

Para completar este análisis comparativo, se optó considerar Solidus, una opción que se presenta como un equilibrio interesante entre Factusol y CHASQUI. Solidus es un sistema de gestión comercial, de código fuente abierto, diseñado para adaptarse a diversos tipos de comercios, posee una comunidad de usuarios activa y gran reputación en el ámbito de los pequeños y medianos comercios. En la Tabla 5 se describe Solidus.

#### **Tabla 5**

F

#### *Descripción de Solidus*

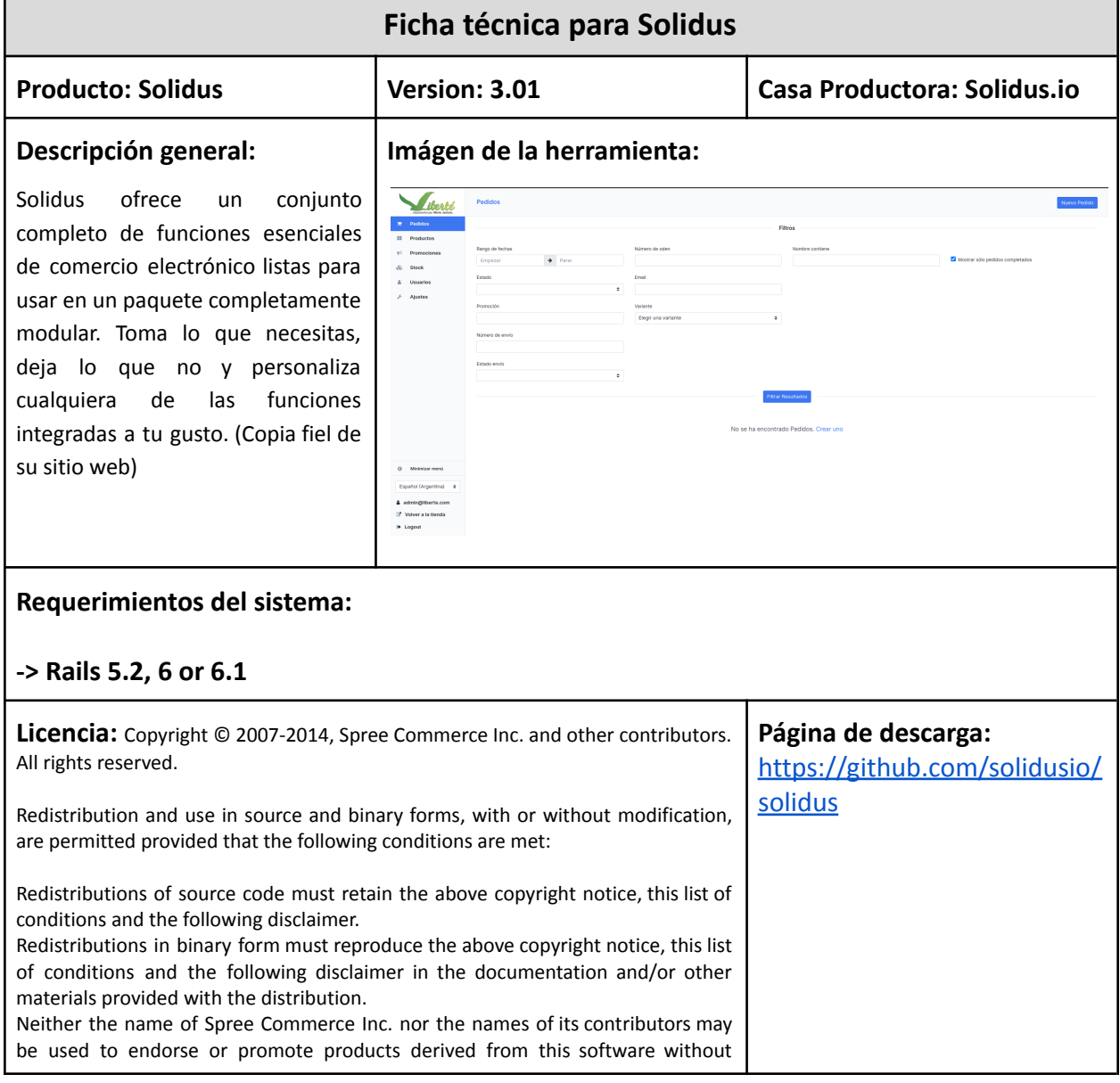

#### 3.5 Análisis desde el punto de vista de la calidad de software

El análisis comparativo de los tres sistemas de comercialización considerados en la evaluación, de acuerdo a lo descrito previamente, se realizó teniendo en cuenta la calidad de software según lo establecido por la norma ISO/IEC 25010:2011.

#### a) Factusol

Como su nombre lo sugiere, es un programa de facturación, y poniendo el énfasis en esta característica podemos decir que cumple muy bien con esta función; en lo que a contabilidad refiere, es un software muy completo, tiene múltiples y complejas funciones que son necesarias para llevar adelante la contabilidad de un comercio. Sin embargo, cuando tenemos especificidades propias de un negocio no convencional como *Liberté*, no es posible adaptarlo ya que es un software privativo, es decir que no se posee acceso a su código fuente, se requieren licencias pagas de uso y su funcionalidad está limitada en la versión gratuita. Es por eso que vemos como una desventaja su característica de software privativo, dado que la versión gratuita está limitada en cuanto funcionalidad y soporte, no es posible modificarlo, tampoco se puede ampliar ni desarrollar nuevas funcionalidades dentro de él. Por otra parte, Factusol solo puede ser instalado en Windows, lo que implica que el sistema operativo donde se instala también debe ser abonado. Además, se puede observar que la versión gratuita no soporta compartir los datos en la nube, lo que implica que solo pueden tener acceso desde un único ordenador y esto es un riesgo potencial de perder toda la información del almacén, lo cual es una gran desventaja a la hora de utilizar este servicio. Por último, pero no por eso menos importante, se puede destacar su diseño visual; Factusol tiene muchas herramientas disponibles para el uso, aunque esta característica puede verse en un primer momento como una gran ventaja, termina convirtiendo el trabajo diario en una tarea tediosa, la curva de aprendizaje es alta, la pantalla aparece muy cargada de botones y funciones, los cuales dificultan el acceso a tareas cotidianas y recurrentes.

En líneas generales, las características de Factusol que se describieron hasta aquí afectan a cualquier comercio minorista que quiera hacer uso de él. En lo que sigue se realizó un análisis más pormenorizado en relación a las necesidades y requerimientos del Almacén Social Liberté. El almacén carcelario con el que estamos trabajando tiene la particularidad que sus clientes no manejan dinero en efectivo, con lo cual realizan compras con saldo que tienen a favor por depósitos que sus familias le han realizado. Factusol no soporta este tipo de función, no hay ninguna herramienta para llevar adelante la contabilidad con dinero a cuenta, para hacer uso del programa. Para poder usar Factusol, la persona que actualmente es la responsable de la gestión del almacén, utilizó un campo de "comentarios" que existe en cada usuario para poder registrar estos movimientos, sin embargo no se pudo resolver este inconveniente, dado que siempre tiene que estar vigilando sus acciones y no olvidar ningún movimiento para luego volcarlo de forma manual al programa en un campo de texto.

Otra de las necesidades que tiene el almacén, es mostrar los productos que tienen en stock en tiempo real, a modo de catálogo. Factusol solo se encarga del back-office, por lo tanto no tiene una función asociada a esta necesidad, no muestra nada a los clientes, no brinda información actualizada al instante, es por ello que el almacén debe realizar esta tarea de forma manual, como muestra la Figura 8, dado que el programa no ofrece una solución integral a este tipo de gestiones. En este sentido, el programa también tiene limitada la función de realizar cambios o devoluciones de los productos, entorpeciendo y dificultando esta tarea, que dentro de *Liberté* es cotidiana, ya que muchas veces al no estar actualizado el stock de los productos, los productos que los clientes solicitan no se encuentran disponibles y tienen que cambiar de opción.
*Listado de precios de Liberté*

# cooperativaLIBERTÉ Precios Válidos hasta el 27/02/2023

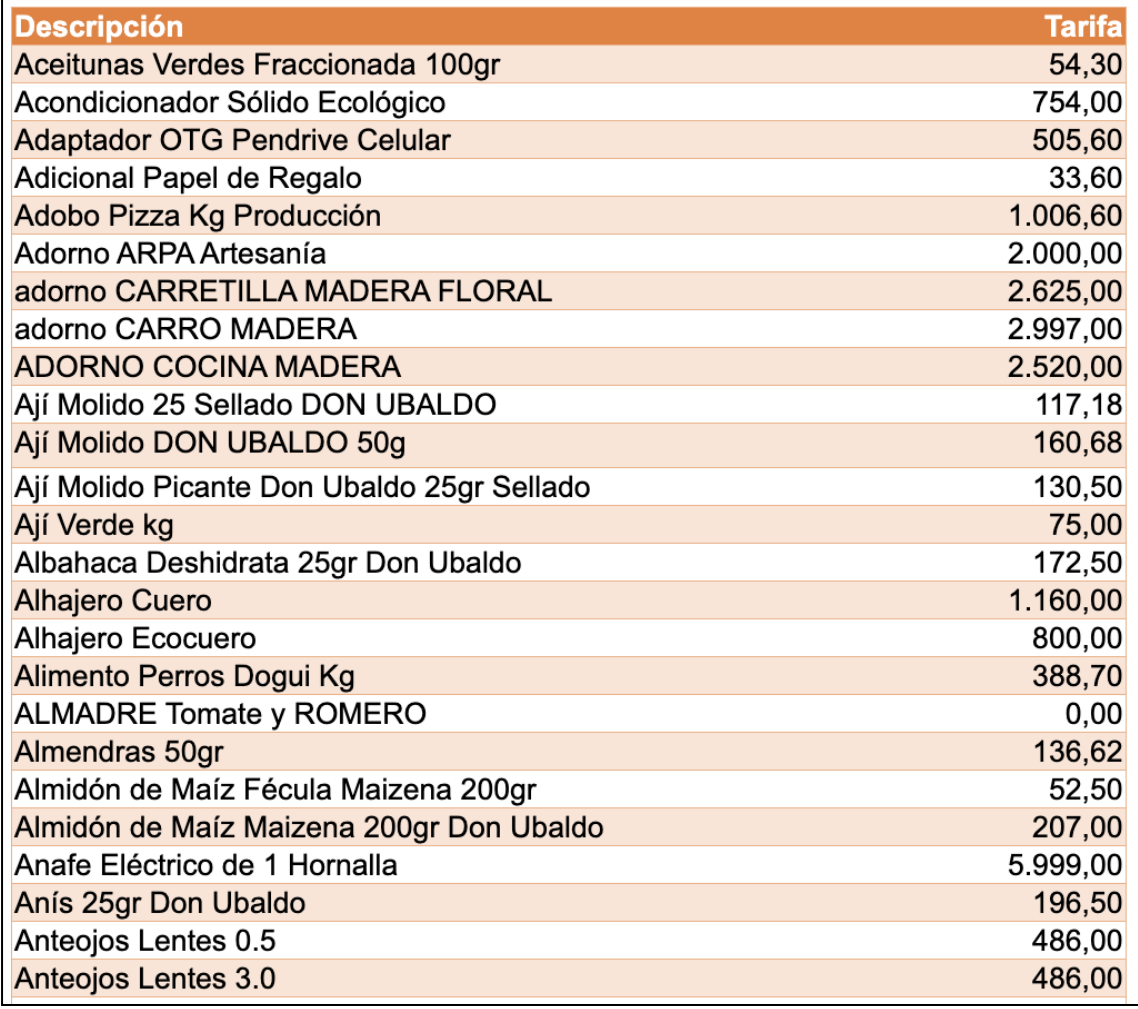

*Nota.* Imagen obtenida de "cooperativaLIBERTÉ", en https://cooperativaliberte.coop/lista/

#### b) Chasqui

En general, se puede afirmar que Chasqui está orientado al comercio online y a la usabilidad por parte del consumidor, en lugar que a la gestión y administración del comercio.

Chasqui fue un desarrollo original que llevó adelante la Universidad Nacional de Quilmes, donde se propuso diseñar una tecnología puesta al servicio de familias productoras de la economía social y solidaria. El principal objetivo de Chasqui es la promoción de las ventas a través de la puesta en valor del trabajo de las familias productoras, de los circuitos cortos de comercialización, de la alimentación consciente, por encima maximización de las ventas y el ingreso monetario.

Chasqui a diferencia de Factusol, ofrece:

- Herramientas potentes para venta de productos en modalidad de comercio electrónico. Es posible diseñar y personalizar cada sección de venta al detalle para que cada comercio pueda darle su impronta y que su comercio electrónico se vuelva único. Una de las grandes ventajas de utilizar un software con características de comercio electrónico para centralizar las funciones que llevan adelante los negocios, es la posibilidad de alojar toda nuestra información en un servidor en la nube. Ingresar, modificar y eliminar toda nuestra información desde un servidor implica que podemos disponer de todos los movimientos que hemos realizado en nuestro almacén, sin importar en qué lugar físico nos encontremos ni que tengamos la obligación de llevar nuestro ordenador personal a todos lados para obtener la información. Esta característica le aporta un alto grado de portabilidad y comodidad en lo que a almacenamiento se refiere. Si se piensa desde la seguridad de la información privada y personal, se puede afirmar que las encriptaciones que utilizan algunos servidores harán que los datos estén seguros, nadie accederá a los datos sin las contraseñas personales correspondientes.
- Herramientas limitadas en lo que respecta a contabilidad interna de un comercio.

Al analizar las potencialidades de Chasqui para su uso concreto en el Almacén *Liberté*, se encontró que como comercio electrónico nos brindaba una clara solución en relación a mostrar los productos disponibles y en stock a tiempo real. Ahora bien, respecto a ingresar saldo a favor de los clientes y hacer movimientos en torno al saldo disponible, se encontró que no tenía habilitada dicha función. Aún así, al ser Chasqui software libre, es una herramienta posible de ser incorporada. Sin embargo, si bien Chasqui pone a disposición una buena documentación en relación al proyecto y su instalación, no abunda documentación en torno a la arquitectura del software, lo cual pone una barrera a nuevos desarrolladores para ampliar sus funciones o realizar modificaciones parciales. Otra de las características técnicas desfavorables de Chasqui, en relación a su adopción para la gestión del Almacén *Liberté*, es que está desarrollado con Java 7, una versión obsoleta que ya no es compatible con las últimas versiones de Ubuntu, esto agrega complejidad para su instalación y posterior uso, también significa que el software puede ser vulnerable a problemas de seguridad y no recibirá correcciones para errores o vulnerabilidades conocidos y a medida que evoluciona el hardware, las versiones antiguas de Ubuntu pueden no ser compatibles con componentes de hardware más nuevos. Esto puede llevar a problemas de compatibilidad y rendimiento.

#### c) Solidus

Solidus también es un software de comercio electŕonico, en este sentido tiene similitudes con Chasqui. Cuenta con una amplia variedad de herramientas destinadas a potenciar las ventas de diversos productos, tanto de bienes tangibles como intangibles. También numerosas herramientas de diseño para personalizar la apariencia del software y así mostrar la marca personal.

Puede ser utilizado en multiplataformas, la información se aloja en la nube y cuenta con la seguridad propia de la encriptación que nos brinda Internet.

En relación a las herramientas de contabilidad necesarias en un comercio también son algo limitadas como en Chasqui, aunque ofrece las principales imprescindibles para la gestión de comercio: la posibilidad de emitir facturas, integración con distintas plataformas de pago, mantener el stock y generar alertas, analizar los movimientos de dinero y hacer un seguimiento de los envíos

Es así que hasta aquí las similitudes de Solidus y Chasqui son evidentes. La diferencia que marca Solidus y por la cual la hemos incluido en esta lista, es que además de ser un software gratuito, es también software libre, utiliza las tecnologías de Ruby on Rails, y además lo que distingue a este sistema de comercio electrónico de otros es la relevancia que se le da al trabajo colaborativo entre desarrolladores. Solidus pone a disposición una amplia documentación tanto del proyecto en sí mismo como de la arquitectura del software, favoreciendo la posibilidad de desarrollar e incluir o modificar nuevas funciones.

La Tabla 6 describe un análisis comparativo entre Factusol, Chasqui y Solidus, teniendo en cuenta las dimensiones de calidad de software definidas en la norma ISO/IEC 25010:2011*.*

37

## **Tabla 6**

*Comparativa de productos respecto de las dimensiones de calidad de software de* la norma ISO/IEC 25010:2011

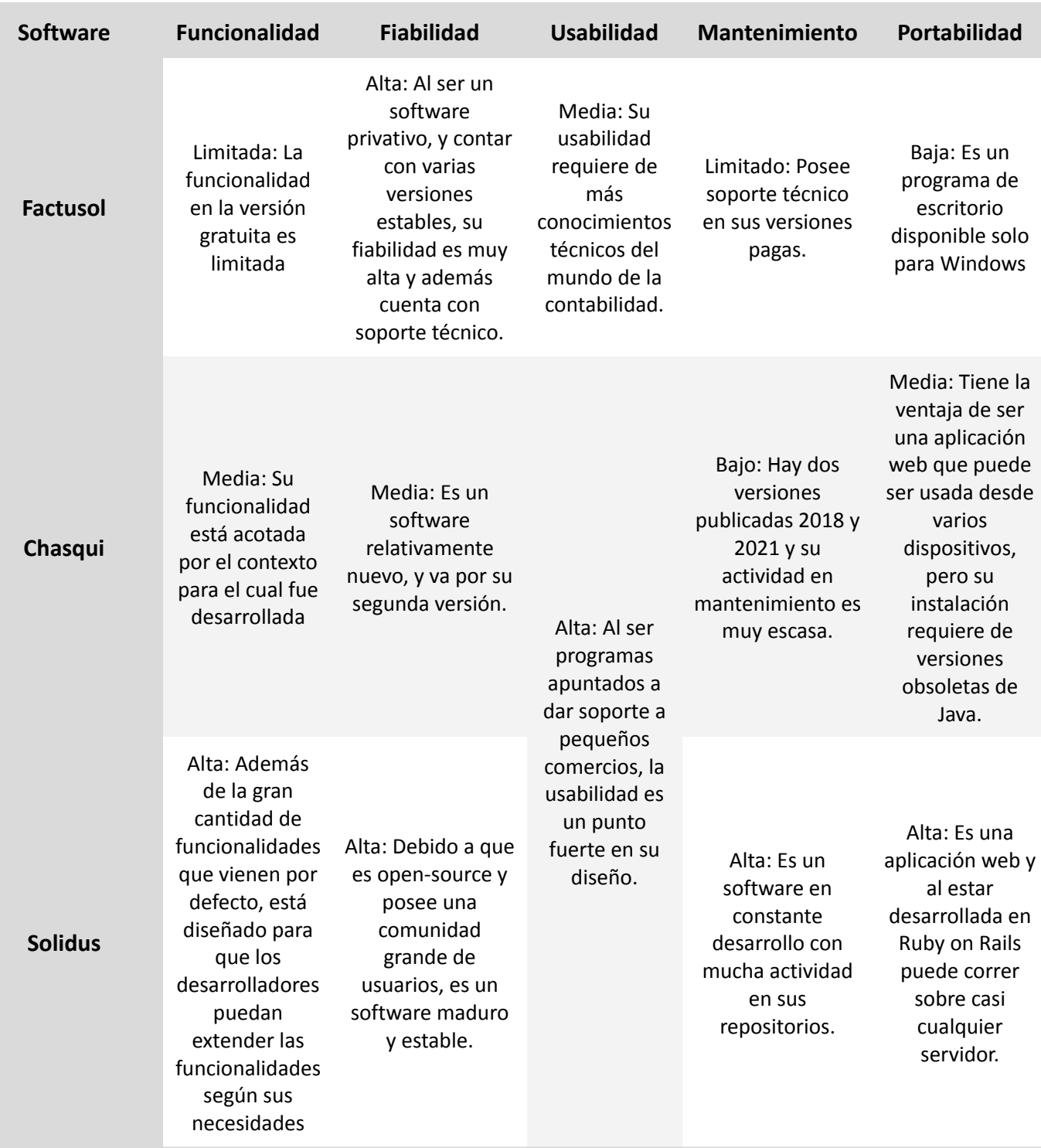

## 3.6 Conclusión final y elección del software a utilizar

Hasta aquí, si se tuviera que tomar una decisión respecto a cuál es el software más conveniente a adoptar, pensando exclusivamente en las necesidades de *Liberté*, Factusol quedaría descartado sin lugar a duda, ya que no cumple con muchas de las necesidades, con lo cual no sería una opción a seguir utilizando.

De los dos sistemas de comercio electrónico analizados, Chasqui y Solidus, ambos tienen prestaciones similares, potencialidades y dificultades, es así que cualquiera de los dos podría ser una buena decisión. Dicho todo esto, queremos detenernos en profundidad en 2 criterios que a nuestro entender inclinan la decisión hacia el uso de Solidus.

Por un lado, Chasqui está desarrollado en Java 7, versión que Oracle discontinuo el soporte, a partir de fines de julio de 2022 y además no es soportado por las últimas versiones de Linux.

Otro punto a destacar es que Chasqui si bien es de código abierto, no está pensado para ser implementado por otros usuarios, sino que el objetivo de la aplicación es que sumes tu tienda a su sitio. El proyecto inicialmente fue orientado a la red entre comercios de la economía social y solidaria, es así que uno de los grandes objetivos está en reforzar los beneficios de una feria pero en la virtualidad, se puede recorrer Chasqui como una feria en una plaza, pasando entre diversos pequeños comerciantes que ofrecen sus productos artesanales, en donde el mayor protagonismo está en relación de las familias productoras y las formas de producción. Si bien esto podría ser un beneficio para *Liberté*, lo cierto es que no aplica ni para el tipo de público al que apunta el almacén, dado que no hay posibilidades de ofrecer comprar en otros almacenes que no sean *Liberté*, ni para el tipo de productos que vende el almacén ya que los productos no necesariamente son producidos por productores locales ni de la agricultura familiar.

De esta forma la decisión sobre qué software utilizar ha decantado en Solidus, que además cuenta con una comunidad muy activa de usuarios, quienes impulsan un constante desarrollo y mejora de la aplicación.

Antes de finalizar este capítulo, es necesario mencionar otro de los grandes interrogantes que se ha presentado en este punto del trabajo: ¿por qué utilizar Solidus y no crear un software desde cero?

Luego de evaluar las distintas alternativas, las razones que se han puesto en juego a la hora de resolver esta inquietud responden principalmente a una cuestión sobre cómo se concibe la industria del software, cómo se piensa al desarrollador dentro de esta industria y cómo se relaciona la industria, el desarrollador y la comunidad/sociedad.

El autor de la tesis posee las herramientas y las habilidades necesarias para crear un software con las características que *Liberté* necesita, los conocimientos fueron adquiridos desde el recorrido académico en la Facultad de Informática de la Universidad Nacional de La Plata y también de la trayectoria profesional en la industria de producción de software. Sin embargo, algo que se escucha en múltiples ocasiones de parte de docentes, profesionales calificados y que luego se confirma con la experiencia profesional es que *'no es necesario reinventar la rueda'*; si hay alguna herramienta que alguien ya pensó, diseñó y ejecutó, con una comunidad que la respalda, además es libre, de código fuente abierto, y cumple con los requerimientos, la mejor opción es *'colaborar con la rueda'*.

Es necesario tener en cuenta que utilizar un software creado por otras personas tiene una curva de aprendizaje que implica tiempo a destinar en esta tarea, sin embargo, luego de interiorizarse con la nueva herramienta se puede disponer del tiempo y el esfuerzo restante al desarrollo de las particularidades y personalización del proyecto con el que se trabaja.

En el ecosistema de software libre existen diferentes tipos de licencias de uso, la más difundida es la Licencia Pública General de GNU (General Public License, 2007), la cual define que el software está creado para usarse, modificarse, difundirse y compartirse, y esta filosofía, es la que invita a contribuir con Solidus y su comunidad. Es así que por más que esta tesis sea de carácter personal, la comunidad que aporta en Solidus -y lo mejora- ha sido indispensable para mejorar el desarrollo de este trabajo. Otro punto importante a destacar es que el software libre y de código fuente abierto, no solo brinda la posibilidad, sino que también incentiva a que el software pueda ser distribuido y reutilizado libremente.

# 4. Dignité: adaptación de Solidus para el almacén Liberté

Como se describe en las conclusiones del apartado anterior, Solidus fue la mejor opción de acuerdo a las necesidades de Liberté y la evaluación de calidad del software. Es así que en este capítulo se describe cómo se trabajó con esta herramienta para su posterior implementación en el almacén. Antes de llegar a este punto se realizará una descripción ampliada de las características de Solidus.

#### Funcionalidad de base

De acuerdo a la ficha técnica que ha elaborado Greaves (2022), podemos observar que Solidus es una plataforma de comercio electrónico de código abierto totalmente personalizable basada en Ruby on Rails. Se puede usar como una plataforma monolítica (es decir, una en la que el backend y el frontend se agrupan), pero también utiliza una arquitectura de comercio electrónico "headless"<sup>4</sup> , que su comunidad de desarrolladores mantiene regularmente.

El comercio electrónico sin cabeza le permite agregar solo las funciones que necesita e ignorar las que no necesita. Solidus permite elegir "módulos" que atienden la funcionalidad adecuada para su tienda.

La plataforma incluso permite acceder a la funcionalidad de administración para crear su propia interfaz de usuario de backend y administrar su escaparate de la manera que más le convenga.

#### Comunidad

Solidus posee una próspera comunidad que no solo está en constante desarrollo de mejoras, arreglo de fallas, sino que además brinda soporte ante cualquier fallo o duda sobre la plataforma.

<sup>4</sup> Una arquitectura "headless" provee el backend y una API para comunicarse, es completamente independiente, permitiendo utilizar cualquier tecnología en el frontend sin tener que modificar el backend.

Debido a la naturaleza de un proyecto de código abierto se garantiza soporte casi inmediato ya que se puede confiar en una comunidad de más de 270 colaboradores y unirse a un canal de Slack (https://slack.solidus.io) con más de 4750 miembros.

También encontramos guías en línea que ayudan a comenzar con la plataforma y con las contribuciones que se desee realizar. Las guías profundizan en la API para desarrolladores y exploran varias características, que incluyen personalización, inventario, extensiones, envíos, impuestos, entre otros.

Hay que tener en cuenta que Solidus sigue evolucionando a través de nuevas contribuciones de la comunidad. Para obtener todas las actualizaciones de seguridad para una tienda, por ejemplo, debe habilitar alertas para dependencias vulnerables en GitHub o suscribirse al Solidus lista de correo de seguridad.

#### Documentación

En lo que a documentación respecta, se puede decir sin exagerar que es completa, orientada al uso y también a la comunidad de desarrolladores. La arquitectura del software está documentada con alto nivel de detalle para cada módulo del sistema (disponible en https://guides.solidus.io/).

A continuación se describe el proceso de adaptación de Solidus al caso específico del Almacén Social *Liberté*.

## 4.1 Origen de Dignité

*Liberté* es una cooperativa autogestiva de la economía solidaria como muchas otras, el *Almacén Social Liberté* es un almacén como tantos otros, en este sentido, *Dignité* es un software destinado al comercio electrónico como tantos otros. Aún así, podemos decir de la misma manera que tanto la *Cooperativa Liberté*, como su *Almacén Social Liberté* y *Dignité* son únicos al igual que sus características y objetivos particulares.

*Liberté* es una cooperativa de trabajo que realiza sus labores dentro del comercio carcelario, su *Almacén Social Liberté* es el primer y único comercio manejado y destinado a presos, por lo tanto *Dignité* es un desarrollo de software que nace con la intención de dar soporte a todas las necesidades propias y particulares de este almacén.

Cuando los primeros integrantes de la *Cooperativa Liberté* fundaron esta experiencia de trabajo dentro del penal de Batán, quisieron resaltar desde su nombre el principio y el deseo que los unía: los deseos de libertad. Cuando se pensó el desarrollo del software, se priorizó en las necesidades y objetivos últimos que tenían estas mismas personas: restituir dignidad. Si bien podría sonar pretencioso, cuando se escoge el nombre del software también se pretende que con él se pueda resaltar el objetivo por el que se trabaja: humanizar a un sector vulnerable y altamente excluido como son los presos.

*Dignité* desde sus inicios tuvo el objetivo de ser un software para el contexto carcelario, pero de fondo lo mueve el deseo de contribuir, potenciar y promover la experiencia de *Liberté*; de modo análogo también pretende incentivar al surgimiento de otras iniciativas similares.

## 4.2 Back Office del almacén

A partir de las necesidades estudiadas en los capítulos anteriores es que se arribó a las principales características que debe ofrecer *Dignité*, es por eso que a lo largo de este capítulo se irá detallando la estructura del diseño desde la que se partió para adaptar Solidus a *Liberté*, y luego en el capítulo 5 se profundizará sobre todo el proceso de desarrollo: la instalación, configuración, customización y despliegue.

#### **● Plataforma**

Se decidió trabajar con la plataforma base de comercio electrónico Solidus (Ruby on Rails) y desarrollar las funcionalidades necesarias para *Liberté*.

**● Roles**

Se consideró que los roles de usuario más apropiados y que aumentan la eficiencia del trabajo en el almacén son: SuperAdmin, AdminPedidos, AdminProductos, AdminUsuarios.

**● Funcionalidades**

Se agruparon en distintos módulos y para cada uno de los roles definidos, se describe la totalidad de funcionalidades que ofrecerá el sistema:

- Módulo usuarios (*AdminUsuarios*).
	- Alta, baja y modificación de usuarios.
	- Acreditar saldo en la cuenta de usuario.
- Módulo productos (*AdminStock*).
	- Alta, baja y modificación de productos.
	- Carga simple de "Menú del día" (disponibles hasta las 00:00hs del día).
	- Cargar pedido a proveedores: sumar stock a los productos, actualizar el precio de venta si es necesario.
	- Notificar avisos, y alertas de stock.
- Módulo ventas (*AdminVentas*).
	- Cargar venta asociada a un usuario: genera la factura, descuenta el total al saldo del usuario, descuenta en stock de los productos vendidos, registra ingresos por venta en el almacén.
	- Cargar devolución de producto/s: reintegra el dinero al usuario, actualiza el stock disponible y descuenta los ingresos del almacén.
	- Reporte mensual de facturación.

## 4.2 Catálogo Intuitivo

Además de las necesidades relacionadas con el funcionamiento de *Liberté*, es necesario que los consumidores conozcan los productos ofrecidos por el almacén y su precio, para poder realizar sus pedidos. En lo que sigue de este apartado, se desarrolla la forma en la que se contribuyó en esta versión del sistema de gestión comercial del almacén *Liberté*.

**● Tecnologías**

Para este catálogo, se eligió utilizar las tecnologías Solidus Starter Frontend (disponible en https://github.com/solidusio/solidus starter frontend) que es un proyecto de Solidus que proporciona una plantilla de inicio para el frontend de una tienda en línea. Incluye todas las vistas, estilos y controladores necesarios para poner en marcha una tienda en línea, con una interfaz gráfica moderna y personalizable.

#### **● Roles**

El catálogo tendrá un único rol de usuario, el de Visitante, que es un cliente que no necesita iniciar sesión en el sistema, y puede visitar el sitio de manera anónima para consultar precio y disponibilidad de productos.

#### **● Funcionalidad**

Mostrar todos los productos del almacén, con su descripción, sus variantes y su precio de venta. Los productos estarán agrupados en distintas categorías que el usuario administrador podrá gestionar.

# 5. Implementación de Dignité

Este capítulo se centra en los aspectos prácticos y técnicos de la instalación de Solidus como plataforma de comercio electrónico, particularmente para el Almacén *Liberté*. Se explorarán los pasos y decisiones claves en el proceso de instalación junto con la configuración inicial necesaria para poner en marcha Solidus. Posteriormente se describirán las configuraciones que se hicieron del software original para adaptarlos a las necesidades de *Liberté*, se describirán los desarrollos personalizados que fueron necesarios realizar con este mismo fin y por último se detalla el trabajo realizado para llevar a cabo el despliegue de *Dignité*.

Antes de comenzar con el desarrollo de este capítulo, cabe destacar que para la implementación de *Dignité* fue necesario crear un entorno de prueba en un servidor temporal, que estará disponible hasta marzo del año 2024. La el nombre de dominio y la información para obtener las credenciales de acceso a este entorno se encuentra en el "readme" del repositorio público de este proyecto (https://github.com/citin/almacen-liberte#readme) y se invita al lector a visitarlo.

## 5.1 Instalación de Solidus

Antes de proceder con la instalación de Solidus, es esencial contar con un entorno adecuado y cumplir con los siguientes requisitos previos:

- Entorno de Desarrollo: se debe disponer de un entorno de desarrollo configurado para Ruby on Rails, particularmente para la versión 3.0.1 del lenguaje Ruby, y la versión 6.1 del framework Rails.
- Base de Datos: Solidus admite varias bases de datos, pero para esta instalación, PostgreSQL versión 9.3 se utilizará como motor de almacenamiento. La base de datos debe estar configurada y accesible, para ello se utilizó una gema<sup>5</sup> llamada "pg" (https://github.com/ged/ruby-pg) que se integra con Rails y facilita este proceso. Además para el despliegue en producción se utilizó la herramienta Dokku que también

<sup>&</sup>lt;sup>5</sup> Así es como se llaman las bibliotecas o aplicaciones empaquetadas que utiliza el lenguaje Ruby..

provee un plugin para configurar PostgreSQL, que será detallado más adelante la sección de Despliegue.

- Servidor Web: para este caso se usó el servidor web de Ubuntu server 18.04 alojado en los servidores de Hostinger (https://www.hostinger.com.ar), debe estar configurado y en funcionamiento en el servidor de alojamiento. Al ser un proyecto autogestivo, es el propio almacén quien se encarga de solventar los gastos de hosting destinando una parte de sus ingresos para tal fin.
- Git y Bundler: es necesario contar con Git y Bundler instalados en el servidor para gestionar el código fuente de la aplicación y las gemas de Ruby.

Luego, el primer paso es crear desde la consola un nuevo proyecto Ruby on Rails. Esto se hace con el comando mostrado a continuación:

#### rails new almacen-liberte

Una vez creado el proyecto, se le agrega e instala la gema 'solidus' para convertirlo en una tienda online de Solidus:

#### bundle add solidus; rails generate solidus:install

A partir de este punto se dispone del código de una tienda base que se puede ejecutar localmente para el desarrollo, o se puede subir el código al repositorio de git y ejecutar el despliegue en el servidor web.

Este apartado subraya la importancia de una instalación adecuada y resalta los aspectos prácticos involucrados en la puesta en marcha de Solidus como solución de comercio electrónico. Los siguientes apartados se centrarán en la configuración y customización de Solidus.

## 5.2 Configuración

Una vez instalada la tienda, el primer paso es ir al menú de configuraciones, llamado "Ajustes", y personalizar la tienda para Liberté.

En la sección "Tiendas" (ver Figura 9) se introdujo la información básica de la tienda como su nombre, un identificador, el nombre de dominio, la dirección de envío de correos electrónicos, el tipo de moneda a usar, el país y los idiomas disponibles. Cabe destacar que en dicha sección además se pueden crear nuevas tiendas, ya que Solidus permite el manejo de varias tiendas en un mismo entorno.

#### **Figura 9**

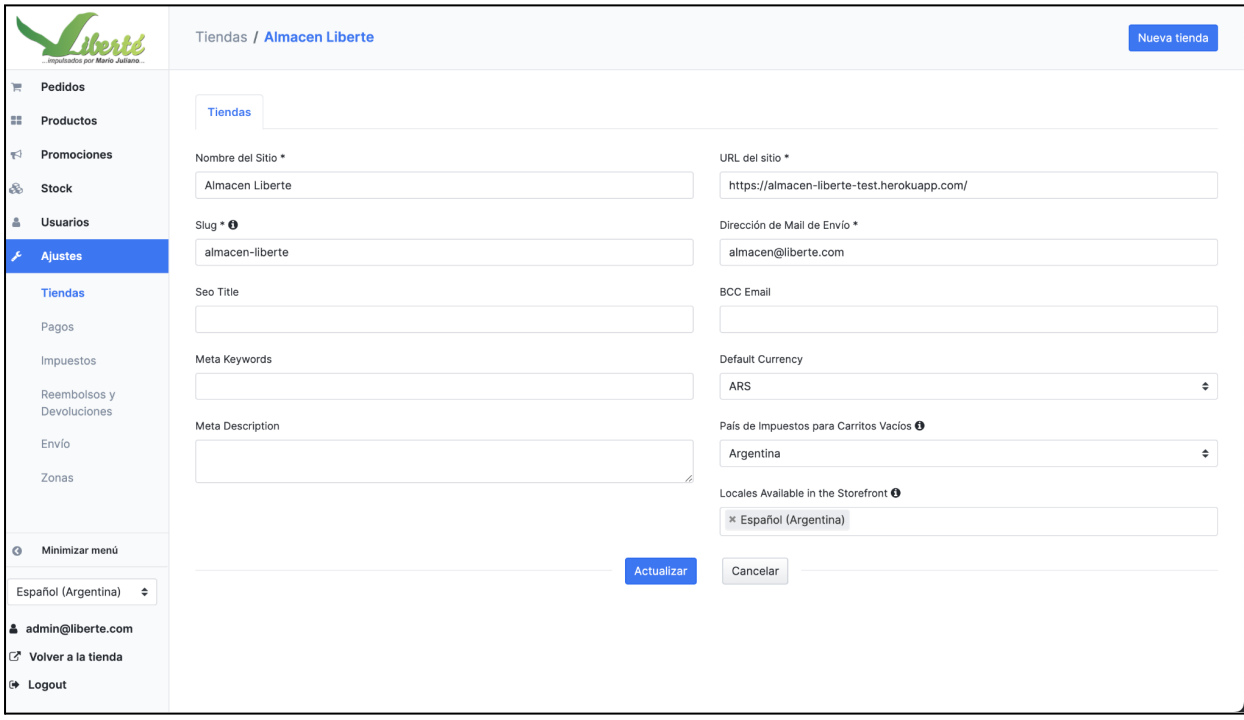

*Sección "Tiendas" dentro del panel de Ajustes*

La siguiente sección es "Pagos", una de las más importantes en la configuración propia de *Liberté*, ya que aquí es donde se puede configurar la opción de "Saldo a cuenta". Como comentamos anteriormente, los clientes de Liberté no manejan dinero en efectivo por lo tanto poder hacer pagos con estas características es indispensable para su uso. El software usado previamente por Liberté no contaba con esta opción y era una de las principales limitaciones.

Como muestra la Figura 10, se ha configurado el nombre del método de pago, su descripción, que tipo de usuarios lo pueden usar y por último si este método está habilitado o no. Esta sección también permite crear nuevos métodos de pago en caso de que fuera necesario.

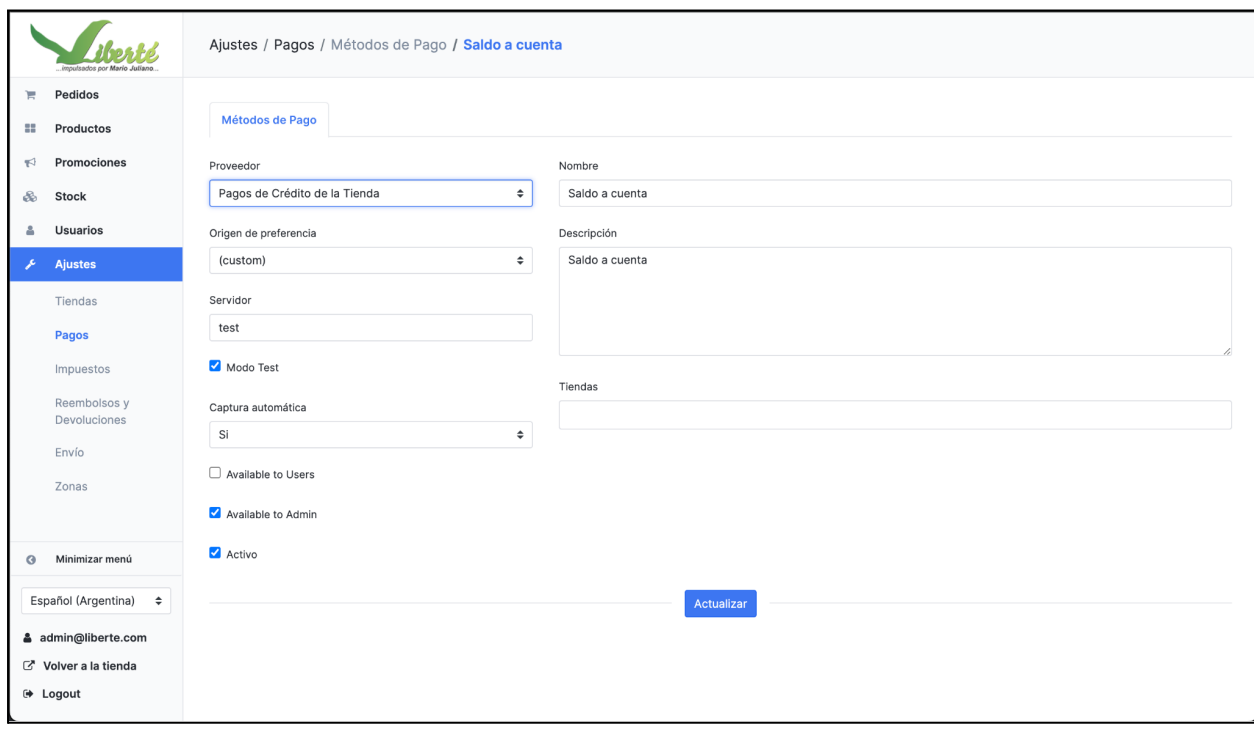

*Sección "Pagos" dentro del panel de "Ajustes".*

Además, relacionado con el "Saldo a cuenta" se agregaron algunos tipos de saldo a cuenta que representan el origen del saldo, ya que éste puede ser acreditado directamente en Efectivo en la cantina, transferido por MercadoPago o Pagofacil o por Transferencia Bancaria (ver Figura 11).

*Menú de "Crédito de Tienda"*

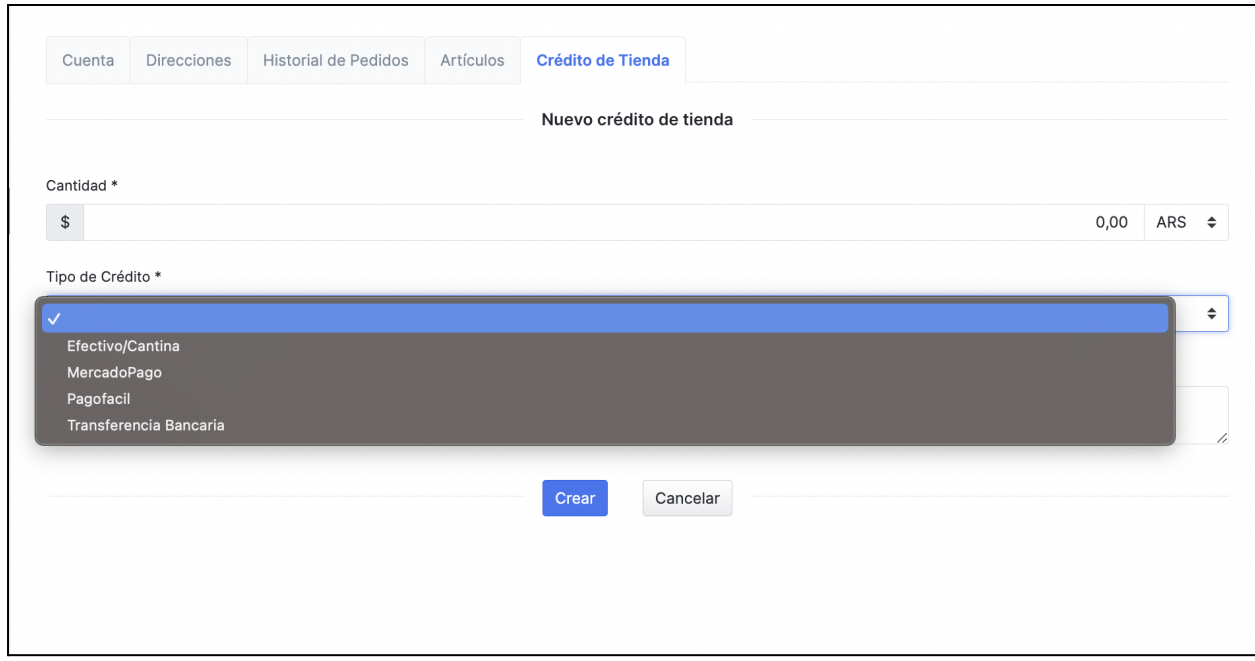

Como muestra la Figura 12, en la sección "Impuestos" se creó una categoría "Sin Impuestos" ya que fue necesaria para el correcto funcionamiento de la tienda, pero por el momento no tendrá utilidad ya que el manejo de impuestos no es una de las necesidades actuales de *Liberté*. En caso de que en el futuro lo sea, se podrán configurar en esta sección las Categorías Fiscales y las Tasas de Impuestos.

*Sección "Categorías Fiscales" dentro del menú Impuestos*

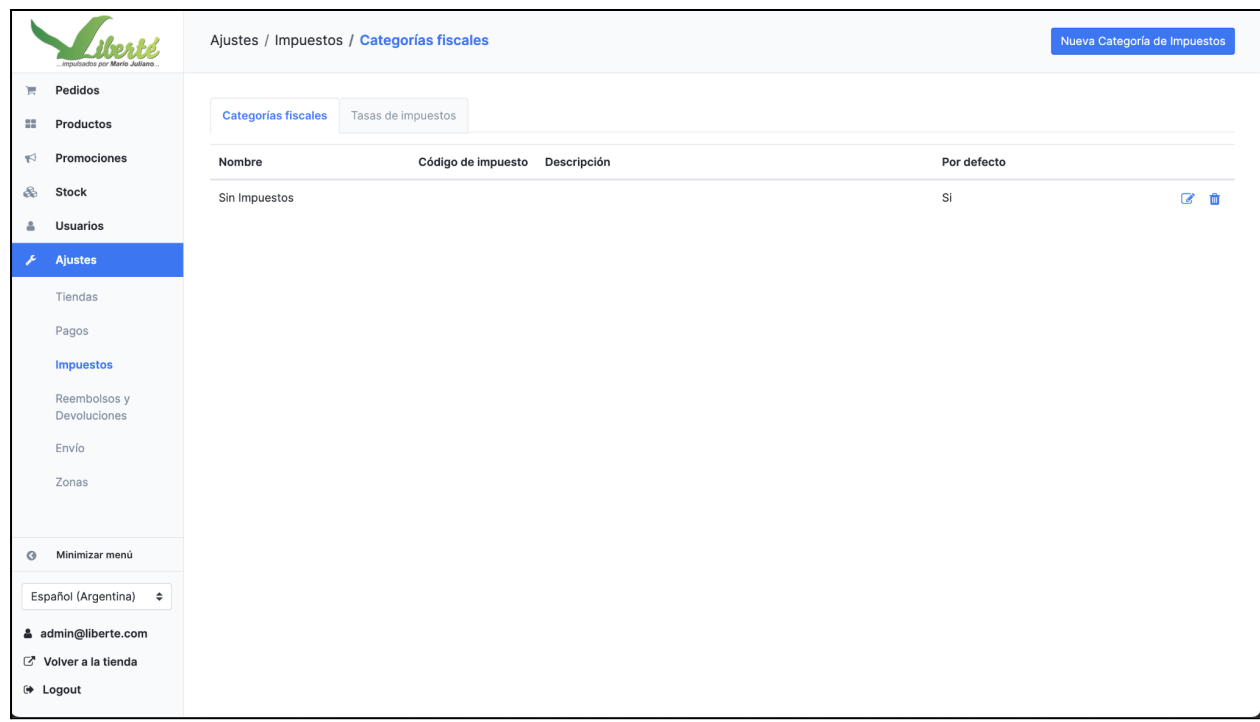

A continuación se muestra la configuración de otra sección relevante, la de "Reembolsos y devoluciones" (ver Figura 13). Aquí se crearon tres motivos de devolución. Los dos primeros están relacionados con el pedido y los productos, y estos son "Error en el pedido" y "Producto en mal estado", y el tercero está relacionado con el saldo a cuenta y se llama "Crédito por error". La creación de estas tres categorías nace de la necesidad concreta y el pedido de *Liberté* de contar con un software para manejar estas situaciones.

*Sección "Reembolsos y devoluciones" del menú Ajustes*

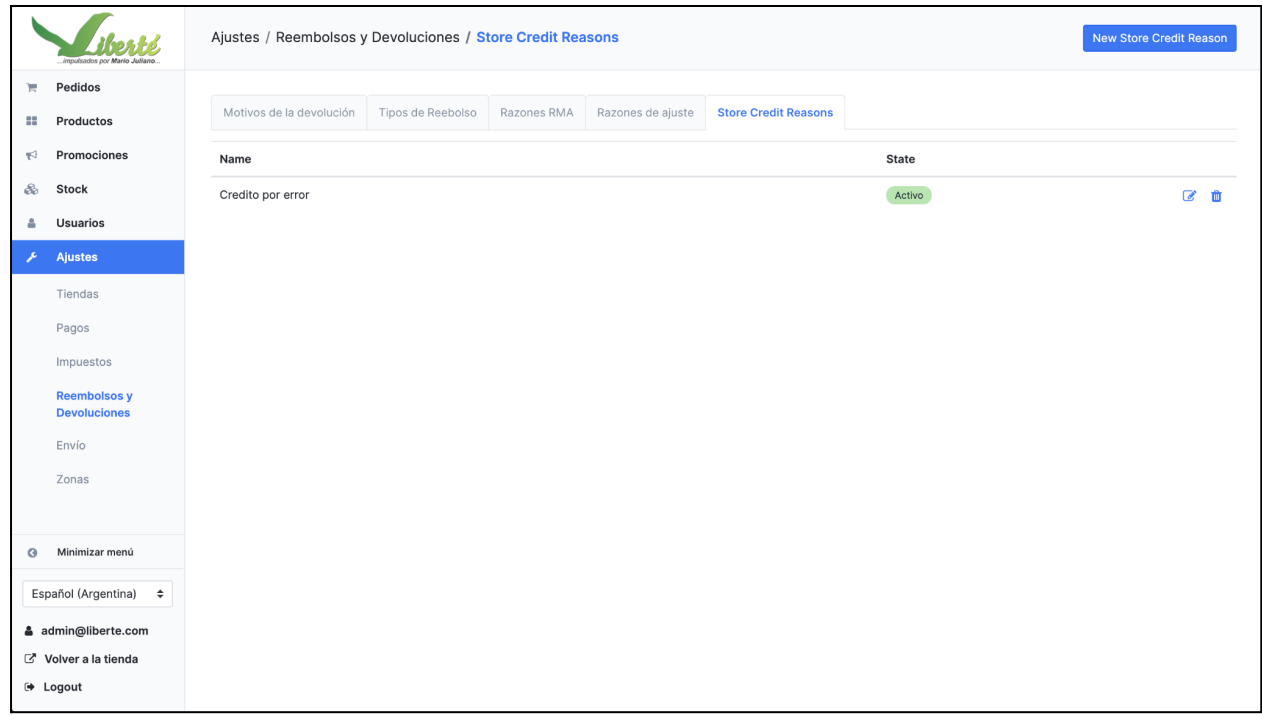

La siguiente sección es la de "Envíos" (ver Figura 14), aquí se configuró un método de envío que se selecciona por defecto en los pedidos y que es gratuito, ya que por ahora solo se efectúan envíos dentro del establecimiento penitenciario. Además en esta sección se configuró una "Localización de stock" que representa el lugar físico dónde están almacenados los productos y brinda herramientas para llevar adelante el control de stock. Por ahora *Liberté* cuenta con un único espacio físico para almacenar productos, es por eso que creamos uno llamado "Depósito".

*Sección "Métodos de Envío" del menú Envios*

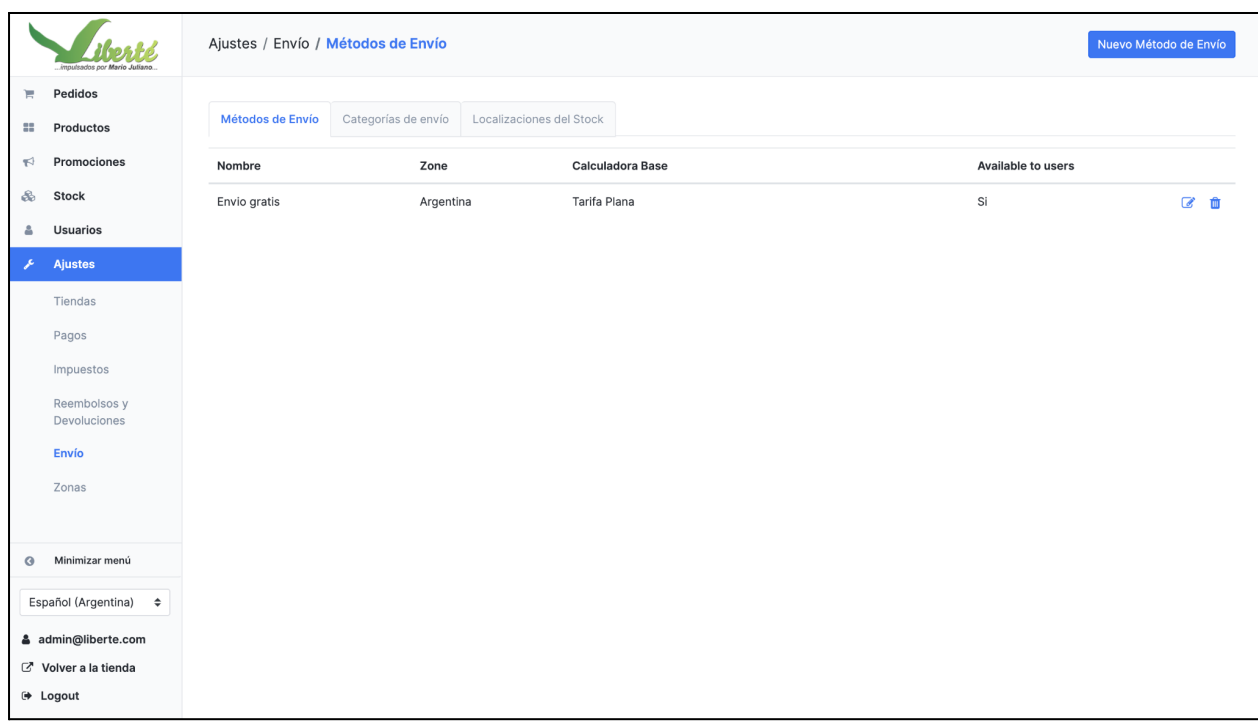

En esta sección además se puede acceder a la pantalla de "Movimientos de stock", como muestra la Figura 15, que es un listado histórico donde cada entrada refleja un movimiento de stock y puede ser una compra a proveedores (negativo) o una venta a un cliente (positivo). Además cuenta con filtros por fechas y por tipo de movimiento y brinda la posibilidad de imprimir este listado. Esta sección cumple con uno de los requerimientos de *Liberté* que es poder imprimir tanto las ventas como las compras para poder llevar un control en papel de los movimientos.

*Sección de "Movimientos de Stock"*

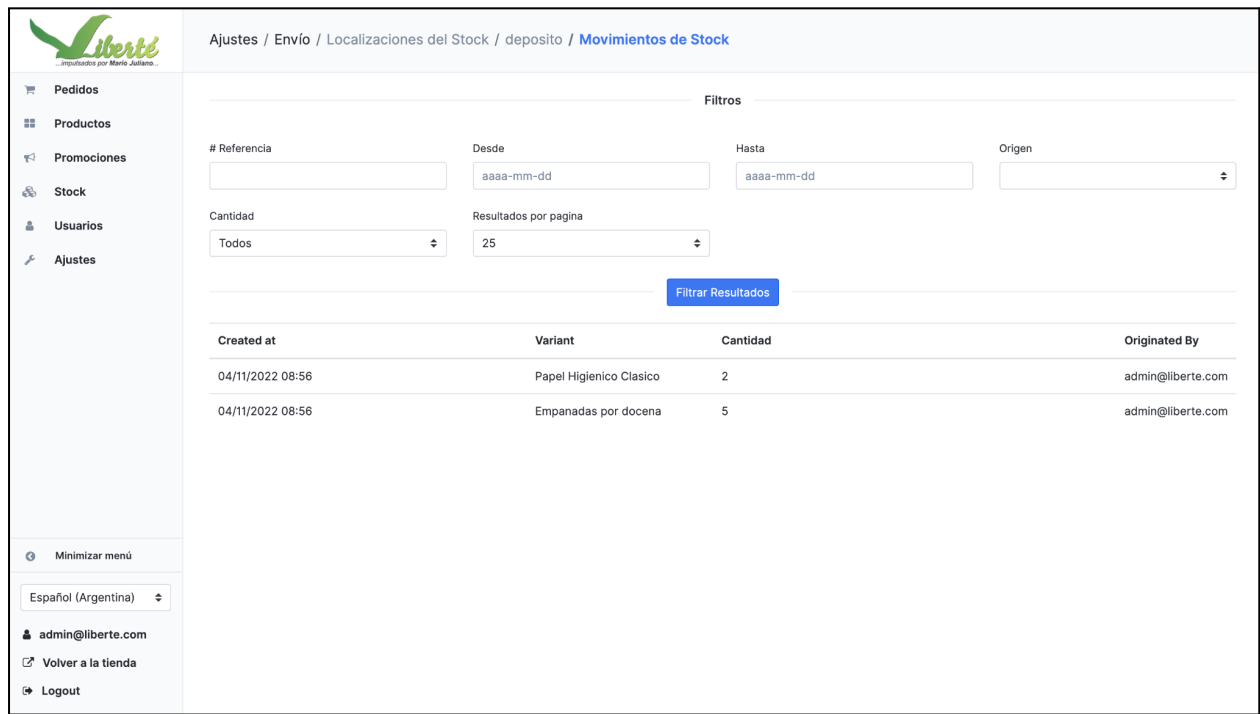

La última sección de configuración es la de "Zonas" y como se muestra en la Figura 16, simplemente se configuró como zona todo el territorio nacional, "Argentina".

*Sección "Zonas" del menú de Ajustes*

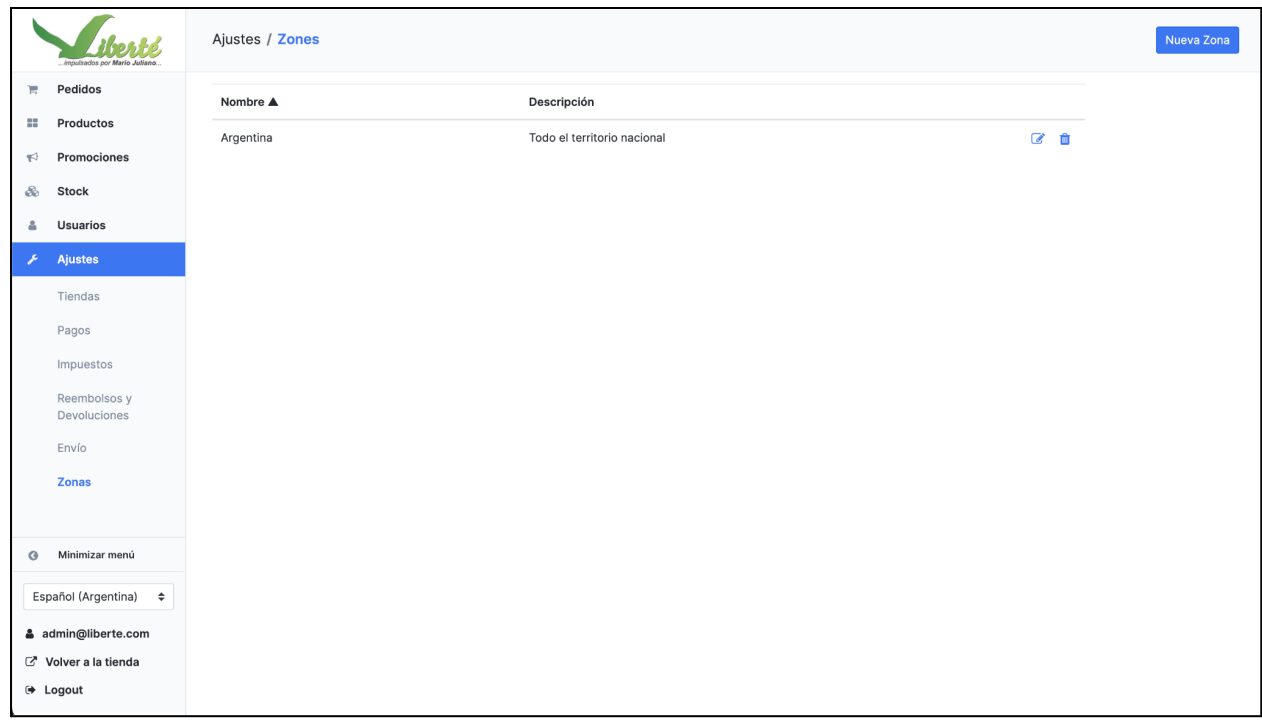

### Camino a la automatización

Las aplicaciones desarrolladas en Ruby on Rails cuentan con un mecanismo llamado "Seeds". Este mecanismo es una forma de cargar datos iniciales en la base de datos de una aplicación web. Estos datos pueden ser de cualquier tipo, desde registros de usuarios de prueba hasta información estática necesaria para el funcionamiento básico de la aplicación. Los "seeds" son especialmente útiles durante el desarrollo y las pruebas de la aplicación, ya que permiten crear rápidamente un conjunto predefinido de datos en la base de datos, lo que facilita la puesta en marcha o la verificación del comportamiento de la aplicación.

Solidus dispone de sus propios "seeds" que son la "semilla" para poder inicializar la tienda de manera predeterminada y que además permite que el desarrollador lo modifique. Por lo tanto se agregó en el archivo `db/seeds.rb` un código que crea automáticamente todas estas configuraciones mencionadas anteriormente en esta sección. La Figura 17 muestra un detalle de los "seeds" creados para *Liberté*.

*Salida de pantalla al ejecutar el archivo "seeds"*

```
Loading seed file: stores
Loading seed file: store credit
Loading seed file: countries
Loading seed file: return reasons
Loading seed file: states
Loading seed file: stock locations
Loading seed file: zones
Loading seed file: refund_reasons
Loading seed file: roles
Loading seed file: shipping_categories
Create the admin user (press enter for defaults).
Email [admin@example.com]:
Password [test123]:
Done!
## Liberté Custom Config ##
Store: Almacen Liberte
Store Credit: Saldo a cuenta
Store Credit Categories: Pagofacil, Transferencia Bancaria, MercadoPago, Efectivo/Cantina
Return Reasons: Producto en mal estado, Error en el pedido
Stock Location: Deposito
Zones: Argentina
Refund Reasons: Devolucion
Roles
Shipping: Envío Gratis
Taxes: Sin Impuestos
```
## 5.3 Customización

En este apartado se comentará el proceso de desarrollo de cada una de las funcionalidades que son indispensables para Liberté pero que no venían incluidas dentro de Solidus.

Nuevos roles de administrador: como se mencionó anteriormente, se definieron tres roles bien diferenciados de administradores que usan el software y que es necesario acotar los permisos de cada uno de ellos sobre el sistema. Cada rol de administrador deberá poder acceder solamente a las opciones del menú que corresponden a las tareas que llevará adelante. Para ello, Solidus brinda la opción de crear un nuevo rol y asignarle un listado de permisos.

El primer paso ha sido agregar en el archivo "db/seeds.rb" los nombres de los nuevos roles, como muestra la Figura 18.

*Código ruby para agregar nuevos roles*

```
Spree::Role.find_or_create_by(name: 'user_management_admin')
Spree::Role.find_or_create_by(name: 'product_and_stock_management_admin')
Spree::Role.find_or_create_by(name: 'order_management_admin')
```
Luego, en el archivo de configuración "config/initializers/spree.rb" que se utiliza para establecer variables de configuración y realizar tareas de inicialización antes de que la aplicación web se inicie, se ha agregado el listado de permisos para cada rol, como muestra la Figura 19.

#### **Figura 19**

*Código ruby para asignar permisos a cada rol de administrador*

```
config.roles.assign_permissions :user_management_admin, [
  'Spree::PermissionSets::UserManagement',
  'Spree::PermissionSets::HideAdmin'
\mathbf{I}config.roles.assign_permissions : product_and_stock_management_admin, [
  'Spree::PermissionSets::StockManagement',
  'Spree::PermissionSets::ProductManagement',
  'Spree::PermissionSets::PromotionManagement',
  'Spree::PermissionSets::HideAdmin'
\mathbf{I}config.roles.assign_permissions :order_management_admin, [
  'Spree::PermissionSets::UserDisplay',
  'Spree::PermissionSets::OrderManagement',
  'Spree::PermissionSets::HideAdmin'
```
Además fue necesario crear un nuevo "PermissionSets" llamado "HideAdmin", para restringir el acceso al manejo de usuarios administradores por parte de estos nuevos roles.

- Deshabilitar compra online: otra de las características propias de *Liberté* es que la tienda debe ser solamente un catálogo de los productos que ofrecen, pero por el momento los consumidores no deben poder hacer las compras online, ni agregar productos a sus carritos. Para lograr este objetivo, se quitaron todas la funcionalidad de registro y login de usuarios, y se implementó que por defecto todos los usuarios funcionen como "usuario visitante" con su carrito deshabilitado. Además de quitar estas funcionalidades fue necesario modificar las secciones del código html relacionadas a estas funcionalidades, como muestra la Figura 20.

#### **Figura 20**

*Código html/erb quitado para deshabilitar funciones de inicio de sesión*

```
<% if spree_current_user %>
    <%= link_to I18n.t('spree.my_account'), account_path, class: 'auth-link' %>
  <% else %>
    <%= link_to I18n.t('spree.login'), login_path, class: 'auth-link' %>
  < \frac{1}{6} end \frac{1}{6}<div class="cart-link" id="link-to-cart" data-top-bar-target="cartLink">
    <noscript>
      <%= link_to t('spree.cart'), cart_path %>
    </noscript>
  \langle/div\rangle\langle/div\rangle
```
Listado de movimientos de stock agrupados y filtrados: Solidus provee un listado de los movimientos de stock para cada "localización de stock", pero como esto no era suficiente para cumplir con las necesidades de *Liberté* se agregaron distintos filtros en el listado. Los filtros agregados fueron: por fecha de creación, por usuario que generó el movimiento de stock, por tipo de movimiento (reposición de stock o venta a cliente) y seleccionar la cantidad de resultados a mostrar por página.

También fue un requerimiento contar con la posibilidad de imprimir estos listados a modo de reporte; si bien *Solidus* ya posee el código html optimizado para que con solo presionar "ctrl + p" se puedan imprimir los listados, fue necesario agregar el filtro para mostrar "Todos" en la búsqueda, sin paginación, para que se pueda imprimir el listado completo como se muestra la Figura 21.

Print 1 page *Algente* **Destination B** Save as PDF Pages  $\overline{\mathbf{a}}$ Margins Default Ontion  $\blacksquare$ a and for Background graphics .<br>iginated By Print using system dialogue... (べ#P) Open PDF in Preview dmin@liberte.com dmin@liberte.com admin@liberte.com Save Minimizar menú  $\alpha$ Español (Argentina)  $\div$ 4 admin@liberte.com Volver a la tienda ⊕ Logout

*Menú de impresión de la tabla "Movimientos de Stock"*

Impresión de facturas de cliente con saldo restante: la impresión de facturas es necesaria tanto para llevar un control interno por parte del almacén como para que los consumidores puedan llevar un registro de sus compras. Para ello se personalizó la factura, como muestra la Figura 22, con el logo de *Liberté*, y se agregó la información del saldo restante que tiene el cliente que efectuó la compra.

#### **Figura 22**

*Encabezado del pdf de una factura para el cliente*

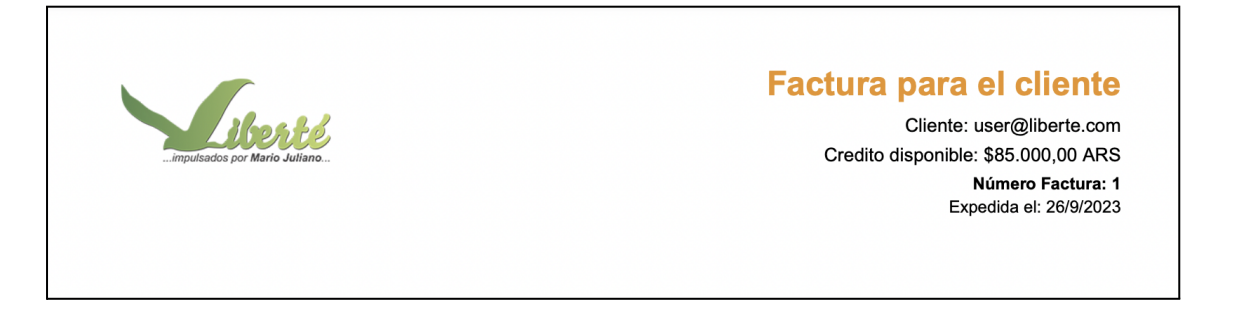

- Traducciones: para la traducción al español se utilizó una gema llamada 'solidus 18n' que agrega las traducciones del sitio a múltiples idiomas, incluido el español. Si bien esta gema

agrega las traducciones de la mayoría de las vistas del panel de administración, se personalizaron y agregaron algunos nombres en función del uso de *Liberté*.

## 5.4 Despliegue

Dentro del proceso de desarrollo de una aplicación uno de los pasos cruciales es llevar la aplicación desde un entorno de desarrollo local a un entorno de producción. Este proceso, conocido como "despliegue", ha implicado la configuración del servidor web elegido, el uso de una herramienta de despliegue como Dokku y por último, un servicio encargado de alojar las imágenes de los productos.

#### **- Selección de servidor**

La elección de Ubuntu Server como servidor de despliegue para Solidus en *Liberté* se justifica en función de su compatibilidad técnica, seguridad, estabilidad y el respaldo de una comunidad activa. Ubuntu Server cumple con los requisitos técnicos específicos de Solidus y proporciona un entorno confiable para el funcionamiento de la aplicación de comercio electrónico. Además Ubuntu es ampliamente compatible con Docker y proporciona herramientas y repositorios para simplificar la administración de contenedores, lo cual es necesario para utilizar la herramienta de despliegue Dokku. Es importante remarcar que aún no se ha configurado un nombre de dominio para *Dignité* ya que temporalmente se aloja en un servidor de prueba, pero una vez migrado a los servidores contratados por *Liberté* será configurado como un subdominio de "cooperativaliberte.coop" registrado por la *Cooperativa Liberté*.

#### **- Plataforma de despliegue: Dokku**

Una plataforma como servicio (PaaS) es un conjunto de servicios basados en la nube que permite a los desarrolladores y usuarios empresariales crear aplicaciones a una velocidad que las soluciones en las instalaciones no pueden alcanzar. Es esencial para la implementación de aplicaciones ágiles y ricas en características que brindan experiencias favorables a los usuarios.

Dokku es una plataforma de código abierto y gratuita que se ejecuta en el servidor, en este caso Ubuntu Server, simplificando la complejidad del despliegue y otorgando a los desarrolladores la capacidad de llevar sus aplicaciones a producción de forma eficiente y confiable. Su capacidad para gestionar contenedores y automatizar tareas críticas agiliza significativamente el proceso de despliegue, posicionándolo como una elección popular entre equipos de desarrollo Ruby on Rails en busca de una solución robusta y altamente configurable.

Algunas de sus ventajas son:

- Facilidad de Uso: Dokku se destaca por su interfaz de línea de comandos accesible y configuración simplificada. Este enfoque simplista resulta beneficioso para los desarrolladores, quienes pueden concentrarse en la programación de aplicaciones, en detrimento de la administración de servidores.
- Gestión de Contenedores: el enfoque de Dokku en el empleo de contenedores Docker proporciona un aislamiento efectivo de aplicaciones, lo que facilita la gestión de dependencias y la portabilidad de aplicaciones entre entornos.
- Bases de datos: Dokku proporciona soporte para varios tipos de bases de datos y ofrece la capacidad de gestionarlas fácilmente. Para este proyecto se utlizó el plugin dokku-postgres (https://github.com/dokku/dokku-postgres) que se encarga de crear un contenedor propio para el motor de base de datos y conectarlo a la aplicación.
- Configuración de Dominios y Seguridad: Dokku permite la personalización de dominios y ofrece opciones para la configuración de certificados SSL/TLS, asegurando conexiones seguras y protegidas para las aplicaciones desplegadas.
- Escalabilidad y Recursos: la herramienta facilita la escalabilidad vertical de aplicaciones, permitiendo la asignación de recursos de manera eficiente, de acuerdo con la demanda.

#### **- Almacenamiento de datos en la nube: AWS S3**

Amazon S3 (https://aws.amazon.com/es/s3) es un servicio de almacenamiento en la nube proporcionado por Amazon Web Services (AWS). Este servicio ofrece una plataforma segura y escalable para almacenar y recuperar datos, incluyendo imágenes, archivos y otros recursos multimedia. Amazon S3 se caracteriza por su alta disponibilidad, durabilidad y facilidad de uso, lo que lo convierte en una opción sobresaliente para las necesidades de almacenamiento en aplicaciones web.

En el caso del *Almacén Liberté* se optó por utilizar este servicio para guardar las imágenes de los productos cargados ya que la *Cooperativa Liberté* utilizaba en otro de sus proyectos una cuenta registrada de AWS. Si bien es un servicio pago, cuenta con un plan gratuito llamado "Always Free tier" para almacenar hasta 5gb en S3. En caso de exceder ese límite, los costos para almacenar únicamente las imágenes de los productos son mínimos y *Liberté*, como emprendimiento autogestivo, es capaz de afrontar los gastos.

Para finalizar la Figura 23 muestra una síntesis de la arquitectura del sistema, nombrando las distintas tecnologías y herramientas usadas.

#### **Figura 23**

*Diagrama de arquitectura del sistema.*

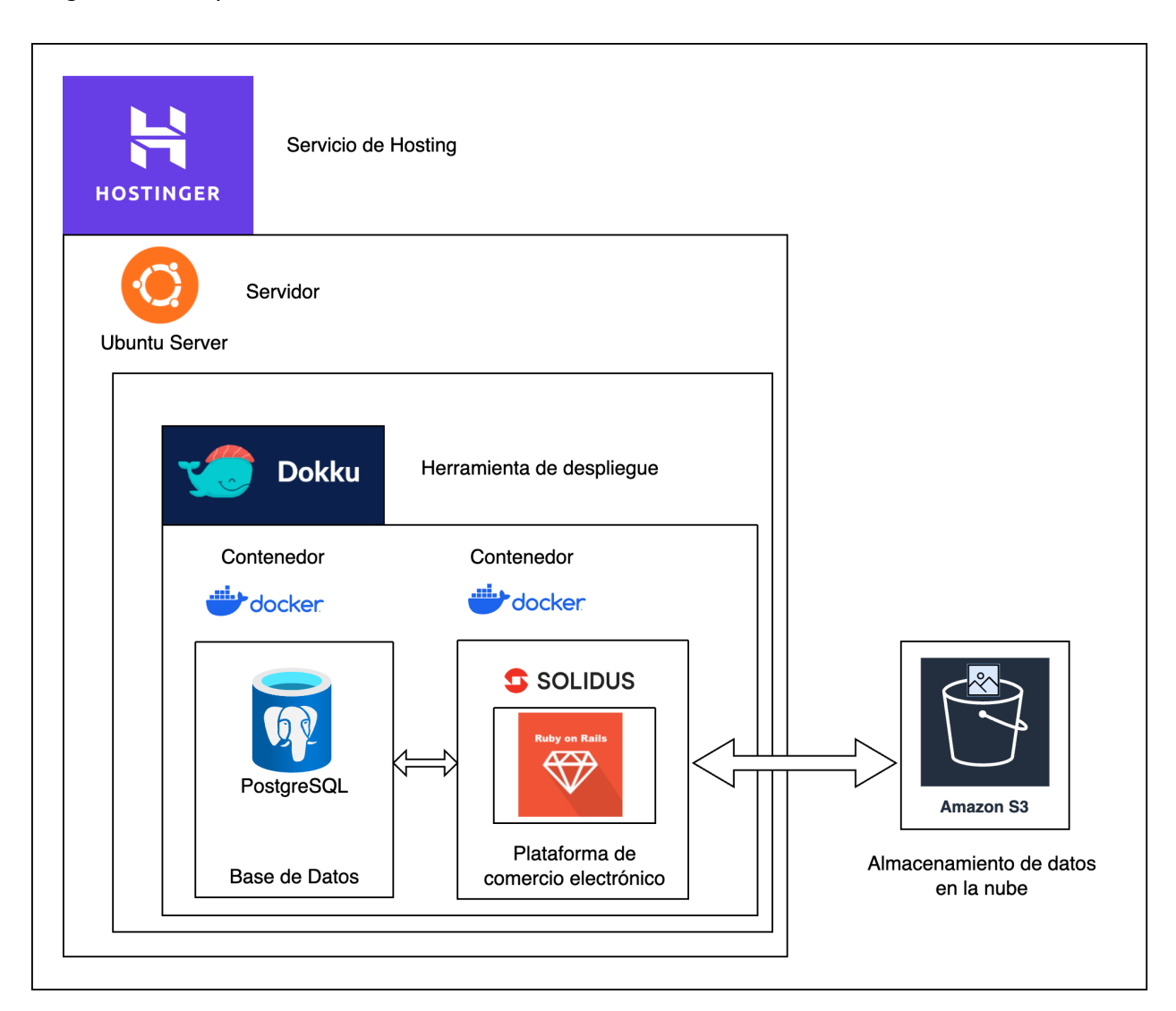

## 6. Evaluación

Todo el proceso de desarrollo de este trabajo y de *Dignité* han estado fuertemente condicionados por el contexto de encierro, y la evaluación del software no fue la excepción. Muchas de las herramientas formales de evaluación, como son las entrevistas, las encuestas y los focus groups, requieren de dos cuestiones imprescindibles, que son, por un lado la posibilidad de comunicación directa con los usuarios y por otro, la interacción de estos con el software, que en este caso han estado completamente limitadas. La primera limitación se dio debido a las restricciones y regulaciones de la Unidad Penal y la lejanía geográfica del recinto penal. La segunda limitación estuvo relacionada con que los consumidores no tuvieron interacción directa con *Dignité*, sino que eran los trabajadores de *Liberté* los potenciales usuarios del sistema, pero para ello era necesaria una formación y capacitación previa. Además ambas limitaciones han estado marcadas por una población carcelaria con bajos niveles de escolaridad y en su mayoría "analfabetos digitales" como se analizó en profundidad en el capítulo 2.

Para continuar, es necesario destacar los dos pilares en los que se basó la evaluación:

- La metodología Scrum: en el primer capítulo se comentó sobre la elección de esta metodología ágil para llevar adelante el trabajo. Aquí se quiere puntualizar que esta metodología incluye y se fundamenta en una evaluación continua del software, a diferencia de enfoques tradicionales donde las pruebas y evaluaciones suelen realizarse al final del ciclo de desarrollo. Es decir, que el proceso de evaluación de *Dignité* fue transversal a todo el desarrollo y la implementación del sistema y que cada nueva funcionalidad ha sido constantemente puesta a prueba y validada por el Product Owner. Esto se dio en el marco de las diversas reuniones que se llevaron a cabo durante el proceso.
- El trabajo en conjunto con "El Pampa": ha tenido un rol fundamental en el proceso de evaluación, no sólo como fundador y administrador del *Almacén Social Liberté*, sino también como un Product Owner con conocimientos en desarrollo e informática. Sus conocimientos detallados sobre el funcionamiento interno del almacén combinados con su visión del sistema desde el punto de vista de un usuario desarrollador fueron un

aporte clave, no solo para definir los requerimientos y su implementación, sino también en la etapa de prueba y validación.

Como soporte al proceso de evaluación y validación continua que se llevó adelante en las múltiples reuniones con "El Pampa", se crearon 3 usuarios administradores -uno de cada rol-, 2 clientes y 10 productos, de esta forma era posible evaluar y poner en práctica los diferentes casos de uso y diagnosticar posibles fallos o añadir mejoras. Cabe destacar que este proceso no fue lineal y estuvo presente durante todo el recorrido; como se mencionó con anterioridad, el trabajo de toda esta tesis fue una retroalimentación constante entre la teoría y los problemas en la práctica. Los principales desafíos que surgieron fueron los siguientes:

#### Fallos

- Una vez desplegado en producción se observó como primer problema el tamaño de las imágenes de los productos como se puede ver en la Figura 24. Se mostraban en el formato original en el que las imágenes fueron subidas, por lo tanto la vista principal perdía homogeneidad.

#### **Figura 24**

*Listado de productos con imágenes irregulares*

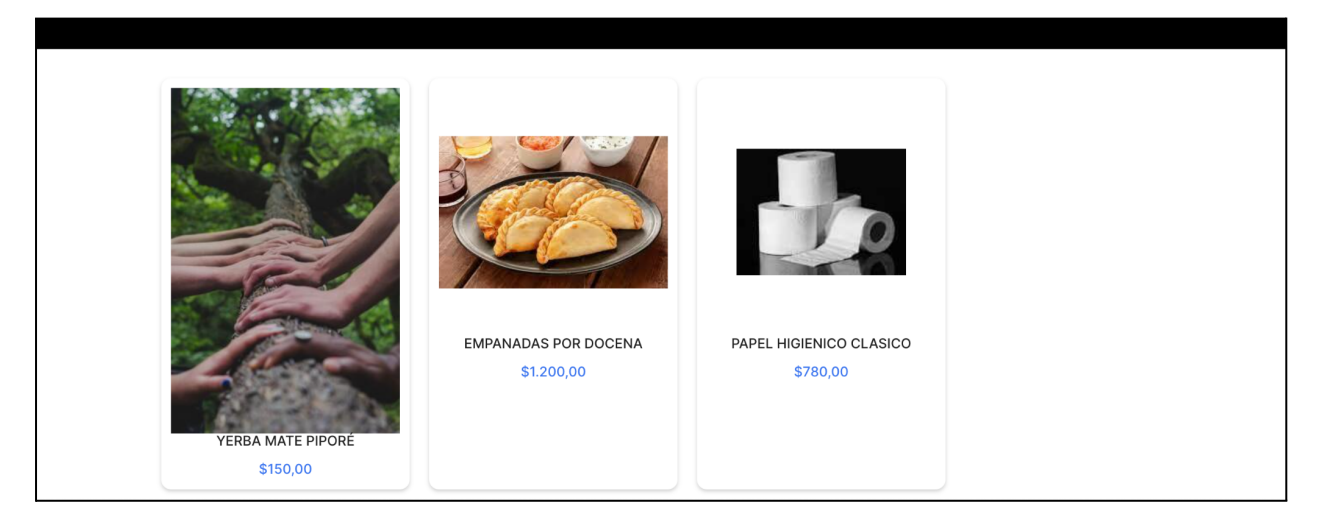

Para solucionarlo, fue necesario utilizar estilos de CSS para homogeneizar el tamaño en el que se muestran las imágenes de los productos y se obtuvo el resultado que muestra la Figura 25.

Listado de productos con imágenes homogéneas

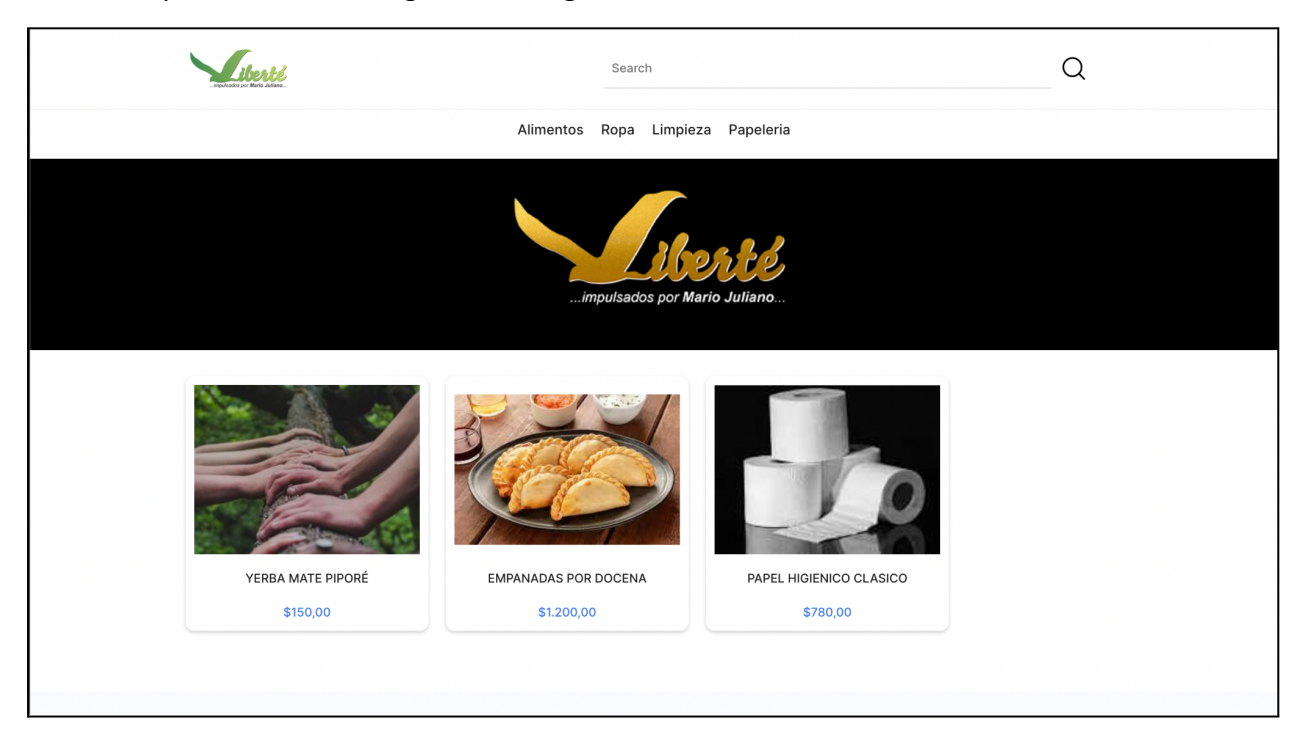

#### Mejoras

- Una de las tareas fundamentales que dieron origen a este proyecto era habilitar la opción de factura con saldo a cuenta. El trabajo estuvo enfocado en crear esta funcionalidad y en un primer momento se creó la posibilidad de imprimir la factura de la compra desde la cual se mostraba el valor de la compra y el saldo restante. Sin embargo, una advertencia que hizo el Product Owner fue que en muchas ocasiones los presos pierden estas facturas y solicitan su reimpresión días después, y en el transcurso de esos días se podían haber realizado compras sucesivas, por lo tanto, al reimprimir esta factura con el saldo a favor, si marcamos el saldo a cuenta del momento de la compra, puede generar confusión, ya que puede no coincidir con el saldo al momento de la reimpresión. Por lo tanto, aquí fue necesario añadir el saldo a cuenta en el momento de la compra, pero también incluir el saldo a favor en el momento de la impresión de la factura.
- Otra de las dificultades que surgieron en el proceso de creación del producto, fue que Solidus lanzó durante el transcurso de este proyecto una nueva versión de su frontend

llamado "solidus starter frontend". Frente a esta novedad, se optó por usarlo y para ello hubo que actualizar la gema y hacer las actualizaciones necesarias para que sea compatible. Luego de las diversas reuniones, finalmente quedó un producto final validado por el Product Owner, con todas las funcionalidades que se pidieron y propusieron inicialmente. El software *Dignité* ya se encuentra disponible para ser utilizado como repositorio público en GitHub https://github.com/citin/almacen-liberte .

## 7. Conclusiones

Antes de finalizar este trabajo, se dedicará un espacio para una reflexión que comenzó a esbozarse en el apartado 3.5. Una de las decisiones más controversiales al iniciar este proyecto estuvo ligada a elegir Solidus como plataforma base de comercio electrónico o si resultaba una mejor opción realizar un producto desde cero. Llegada a la instancia final de este trabajo, parecería que la decisión tomada y el camino recorrido fueron correctos.

*Dignité* resuelve las principales problemáticas del Almacén Social *Liberté* pero también construye bases sólidas para que este proyecto siga su camino con autonomía; no se limitó este proyecto social a la dependencia de ningún desarrollador, además al momento de crearlo, se realizó un repositorio público con una documentación detallada para que cualquier desarrollador pueda continuar el proyecto.

A continuación, se intenta reflexionar sobre el camino recorrido en esta tesina.

#### Temporalidad-Espacialidad

Una de las grandes dificultades que se experimentaron a lo largo de este trabajo fue la imposibilidad de apegarse a un calendario pre-establecido; esta problemática fue reforzada por las dificultades para establecer reuniones presenciales con los actores principales de *Liberté*, limitaciones que impone la institución carcelaria y sus regulaciones. Este proyecto comenzó a gestarse en mayo de 2021, aún en pandemia, y estaba proyectado para realizarse en un total de 9 meses, sin embargo, lo deseado y lo posible no siempre coinciden.

*Dignité* fue desarrollado completamente a la distancia, las reuniones con "El Pampa" fueron siempre virtuales, al almacén se conoció por fotos, videos y relatos, al igual que sus problemáticas. Uno de los desafíos de utilizar mensajes de Whatsapp y reuniones organizadas previamente por Videollamada es el retraso que se efectúa entre respuesta y respuesta, lo que favoreció a la dilatación del tiempo de ejecución del proyecto.

Además de lo mencionado, en el camino surgió un problema crucial que puso en riesgo la totalidad del proyecto; a fines de 2022 el servicio penitenciario suspendió el accionar del Almacén *Liberté* por normativas internas al penal. Esto ejecutó un retraso en todo lo proyectado, pero recientemente (agosto de 2023) se autorizó nuevamente el funcionamiento del almacén, con lo cual esta iniciativa vuelve a reactivarse con más fuerza que nunca y con el impulso de *Dignité* como nuevo software de gestión.

#### *Dignité* como transformador social

El Almacén Social *Liberté* restituye derechos a los presos del penal de Batán y pone en evidencia las necesidades de las personas privadas de la libertad. También demuestra que es posible "construir esperanza desde el mismísimo infierno", tal como mencionan los integrantes de *Liberté*. Un almacén puede ser un comercio, pero también puede ser un proyecto donde predominan valores como la solidaridad, la humanidad, el trabajo y la autogestión. El Almacén Social *Liberté* es un gran aporte para devolver un poco de dignidad a uno de los sectores más excluidos y vulnerables de nuestra población, y *Dignité* es un pequeño aporte en ese sentido.

Es por ello que en septiembre de 2023 este proyecto comenzó con su etapa final con mucha fuerza, para lograr la reapertura del Almacén con una gestión apropiada a sus necesidades.

Para finalizar, es apropiado remarcar el papel que juega la Universidad Pública para transformar de forma concreta la realidad de las personas. La universidad no es un mero espacio de transmisión de conocimiento, sino que puede ser también un lugar donde las necesidades y las herramientas para intervenir sobre ellas se pongan en juego y produzcan cambios significativos.

# 8. Trabajos futuros

Dentro de las demandas iniciales que reportó el responsable del Almacén Social *Liberté*, encontramos algunos que excedieron el alcance de este proyecto pero quedarán para futuros desarrollos, los cuales son:

- Alertas de stock: crear una automatización para que avise a los administradores del almacén cuando un producto esté próximo a escasear, para prevenir desabastecimiento y también se puede pensar en incluir alertas cuando los proveedores lancen ofertas o descuentos.
- Menú del día: *Liberté* cuenta con otros emprendimientos además del almacén, sería importante incluir dentro de *Dignité* una sección destacada en la cual aparezcan como primera opción los productos del día que están a la venta.
- Borrador de pedido a proveedores: generar un borrador con sugerencias de stock a pedir basándose en la cantidad de ventas pasadas.

Además, es probable que el contexto particular de *Liberté* demande nuevas necesidades que también exijan mejoras para *Dignité*, por lo tanto se concibe a este software como un punto de partida, pero que será siempre perfectible y abierto a transformaciones y cambios que estén a la altura de las nuevas circunstancias para seguir en el camino de la restitución de derechos que garantiza el almacén. Para ello no solo se brindará el soporte y mantenimiento necesario de *Dignité* en el corto plazo, sino que también estará disponible la información y las credenciales necesarias para que *Liberté*, como emprendimiento autogestivo, tenga la posibilidad de generar otro puesto de trabajo más y contratar a un desarrollador para continuar el proyecto. Por último y para finalizar este informe, se extiende la invitación a toda la comunidad de desarrolladores y desarrolladoras a visitar, probar, colaborar y replicar el proyecto a través del repositorio abierto https://github.com/citin/almacen-liberte.

# 9. Bibliografía

- Asociación de Pensamiento Penal (2018), *Quienes somos*, https://www.pensamientopenal.org/quienes-somos/
- Blanco, J. y Gorosito I. (2023) *Portal de comercialización online para la Economía Social y Solidaria Local*. Disponible en: http://sedici.unlp.edu.ar/handle/10915/143765
- Canal COMITÉ NACIONAL PARA LA PREVENCIÓN DE LA TORTURA. (12 de julio de 2022). *Historias desde Adentro - Capítulo 1: "Autogestión". La historia del almacén en la Unidad de Batán*.

[Archivo de Vídeo]. Youtube. https://www.youtube.com/watch?v=n1dtWXQZ6cQ

- Castro, D. (2017), *¿Cómo evaluar la calidad de un software?*. Medium, disponible en: https://davidcasr.medium.com/c%C3%B3mo-evaluar-la-calidad-de-un-software-10aa923 f63aa
- Convención contra la Tortura y Otros Tratos o Penas Crueles, Inhumanos o Degradantes. (10 de diciembre de 1984). Naciones Unidas. https://www.ohchr.org/es/treaty-bodies/cat/monitoring-prevention-torture-and-other-c ruel-inhuman-or-degrading-treatment-or-punishment
- Coraggio, J. L. (2020). *Nro 1 Economía social y economía popular: Conceptos Básicos. Contribuciones de Consejeres*. Instituto Nacional de Asociativismo y economía social. Ministerio de Desarrollo Productivo Argentina. Disponible en: https://www.argentina.gob.ar/sites/default/files/coraggio.pdf
- Free Software Foundation. (2007). GNU General Public License (Version 3). Recuperado de https://www.gnu.org/licenses/gpl-3.0.html
- Greaves, R. (2022). *Solidus.io Revisión: todo lo que necesita saber.* Recuperado de: https://ecommerce-platforms.com/es/ecommerce-reviews/solidus-review
- ISO/IEC 25010:2011. (2011). *Systems and software engineering — Systems and software Quality Requirements and Evaluation (SQuaRE) — System and software quality models*.
- Liberté (s/f). *Quiénes somos*. Recuperado en: https://tallersolidarioliberte.com.ar/es/
- Macías Rivero Y, Guzmán Sánchez MV, Martínez Suárez Y. *Modelo de evaluación para software que emplean indicadores métricos en la vigilancia científico-tecnológica*. Acimed 2009;20(6). Disponible en: http://scielo.sld.cu/scielo.php?script=sci\_arttext&pid=S1024-94352009001200003
- Marfil, A. y Orias M. (2018), *Despliegue ágil en proyectos de gran escala*. Disponible en: http://sedici.unlp.edu.ar/handle/10915/80044
- Pereyra, P. (S/F), *Las voces · acalladas: el uso de teléfonos celulares en la cárcel como realización del derecho fundamental a la comunicación*. Disponible en: http://www.pensamientopenal.com.ar/doctrina/45214-voces-acalladas-uso-telefonos-c elulares-carceles-realizacion-del-derecho-fundamental
- Procuración Penitenciaria de la Nación (18 de Octubre, 2019). *En la Argentina ya hay más de 100.000 personas presas. Institucional - Noticias*. Recuperado en: https://www.ppn.gov.ar/index.php/institucional/noticias/2376-en-la-argentina-ya-hay-m as-de-100-000-personas-presas
- Sistema Nacional de Estadísticas sobre Ejecución de la Pena (2022). Recuperado en https://www.argentina.gob.ar/sites/default/files/2023/09/informe\_sneep\_argentina\_20 22.pdf
- Software del Sol (2023). Factusol. *Programa de Facturación para empresas y autónomos.* Recuperado de:

https://www.sdelsol.com/programa-facturacion-factusol/?gclid=CjwKCAjwjdOIBhA\_Eiw AHz8xm4EvX2jYE0nB6KQ149lBlYcfYPU5s7q5EqTcliJHaZJJrvCGmEXi-hoCb6wQAvD\_BwE

- Solidus.io (2023). *Versión 4.2: Introducción*. Disponible en: https://guides.solidus.io/
- Sutherland, J., & Schwaber, K. (2017). *The Scrum Guide: The Definitive Guide to Scrum: The Rules of the Game. Scrum.org*.

● Urrizola, S. y Chesini A. (2006) Hipermedia física aplicada al contexto de administración de depósitos y control de stock.

Disponible en: http://sedici.unlp.edu.ar/handle/10915/3943

## Marco Regulatorio

- Decreto 297 de 2020 [Con fuerza de Ley]. Aislamiento social preventivo y obligatorio. 20 de marzo de 2020. Poder ejecutivo Nacional. Recuperado en https://www.boletinoficial.gob.ar/detalleAviso/primera/227042/20200320
- ONU: Asamblea General, *Reglas Mínimas de las Naciones Unidas para el Tratamiento de los Reclusos (Reglas Nelson Mandela) : Resolución aprobada por la Asamblea General*, 8 Enero 2016, A/RES/70/175, disponible en esta dirección: https://www.refworld.org.es/docid/5698a3c64.html [Accesado el 13 Julio 2021]
- Comité Nacional para la Prevención de la Tortura, Resolución CNPT 29/2020. Creación del "Taller Solidario Liberté". Recuperado en:

https://cnpt.gob.ar/wp-content/uploads/2020/10/Resolucion-29-2020-Liberte.pdf

● Tribunal de Casación Penal, 30 de marzo de 2020, Habeas Corpus Colectivo Causa N° 100145 (La Plata, Buenos Aires- Argentina). http://www.saij.gob.ar/FA20010006